### FEMA GO Initiate an Application (FIRE GRANT PROGRAMS)

This Guide provides instructions for External FEMA GO Users that are serving in one of the following roles: Authorized Organization Representative (AOR), Financial Member, Programmatic Member, or Grant Writer. Will guide the user thru logging in, stating an application and completing sections required to submit an application.

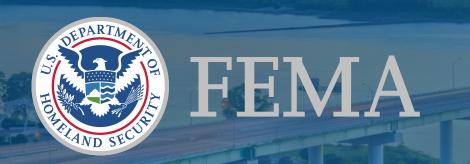

Prepared by: GPD Communications, Culture, Analytics & Training Branch (CCAT)

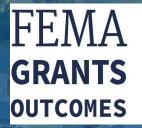

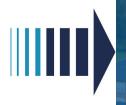

### Introduction

This guide will walk you through the key steps for successfully:

- 1. Log into FEMA GO
- 2. Access to FEMA GO home page
- 3. Start an application
- 4. Complete sections required to submit an application.

#### Who is this for?

- Authorized Organization Representative (AOR)
- Financial Member
- Programmatic Member
- Grants Writer

\*\*Note\*\* - Screens are based on a User's Assigned Role

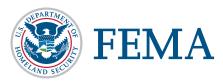

| Section | Subject                        | Slide     |
|---------|--------------------------------|-----------|
| 1       | Log in to FEMA GO              | <u>5</u>  |
| 2       | Start an Application           | <u>7</u>  |
| 3       | Continue an Application        | <u>9</u>  |
| 4       | My Application                 | <u>13</u> |
| 5       | Applicant Information          | <u>17</u> |
| 6       | Applicant Characteristics      | <u>19</u> |
| 7       | Operating Budget               | <u>25</u> |
| 8       | Applicant and Community Trends | <u>29</u> |
| 9       | Community Description          | <u>32</u> |
| 10      | Call Volume                    | <u>34</u> |
| 11      | Grant Request Details          | <u>38</u> |
| 12      | Grant Request Summary          | <u>43</u> |
| 13      | Budget Summary                 | <u>46</u> |
| 14      | Contact Information            | <u>48</u> |
| 15      | Assurances and Certifications  | <u>52</u> |
| 16      | Review Application             | <u>58</u> |
| 17      | Sign and Submit                | <u>60</u> |
| 18      | Completed Application          | <u>66</u> |
| 19      | Reopen Application             | <u>69</u> |
| 20      | Federal Report SF-425          | <u>75</u> |
| 21      | Printing                       | <u>89</u> |

# Login

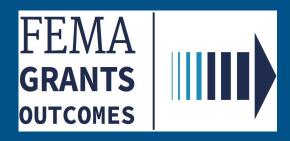

3

#### Section 1: Log in to the FEMA GO site

- Go to <a href="https://go.fema.gov">https://go.fema.gov</a>
- Log in: Enter Email and Password for FEMA GO account.
- Logging into the FEMA GO system will direct you to the FEMA GO Homepage.
- If you have not created an account, please refer to the linked guide for <u>User Registration</u>.

\*Remember: Only a user in one of the listed roles can complete the steps in this guide.

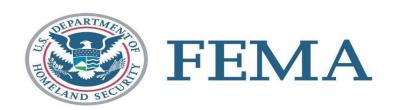

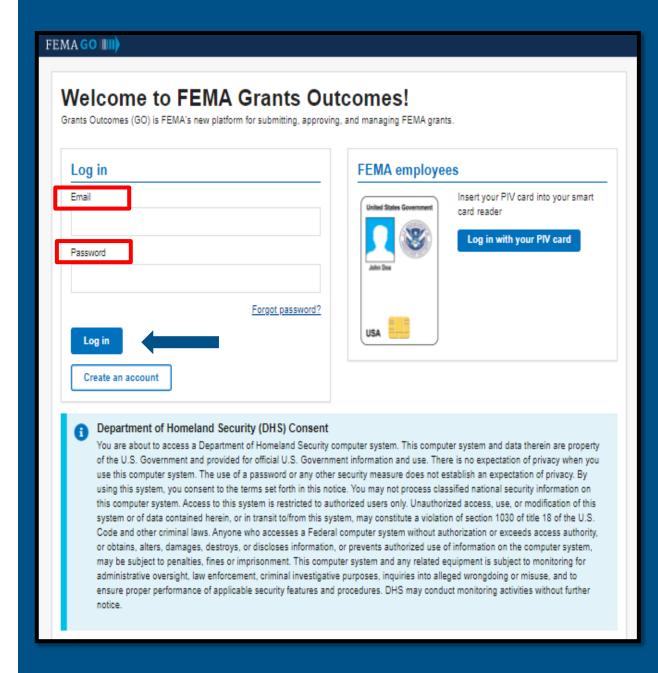

# Start an Application

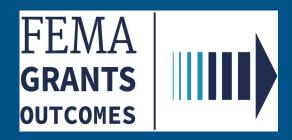

#### Section 2: Start an Application

- ☐ An external user may under AFG, SAFER, or FP&S may start a grant application within FEMA GO.
- ☐ Locate the grant you wish to apply for under "Apply for a grant"

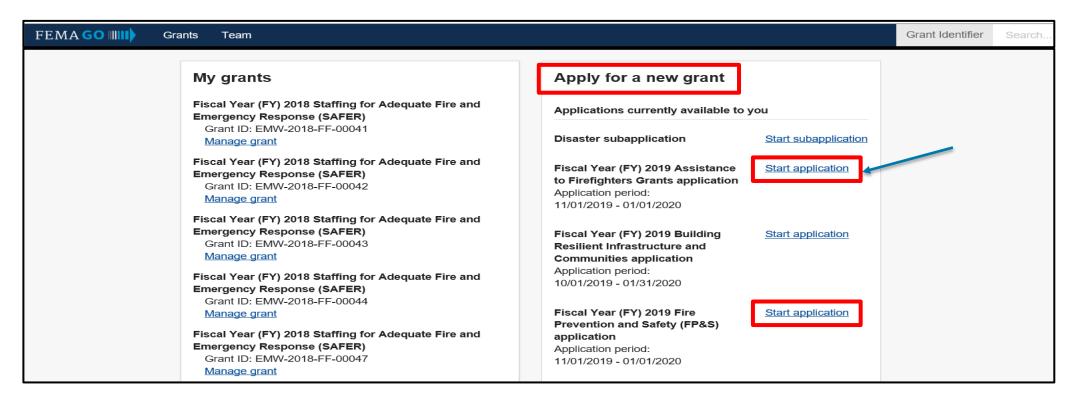

☐ Click "Start Application" link

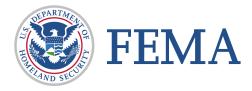

#### **Section 2: Start an application**

☐ From the drop down select your organization/DUNS.

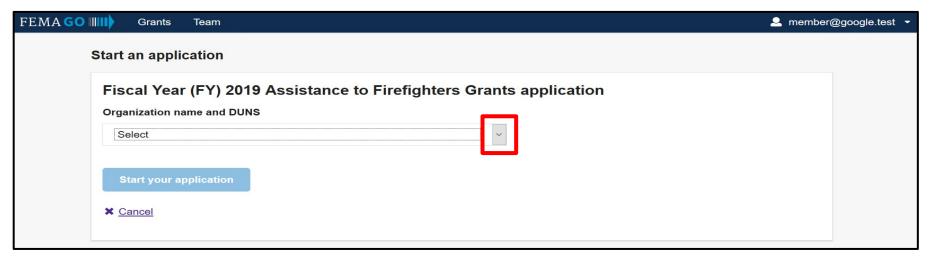

☐ Click the "Start your application" button.

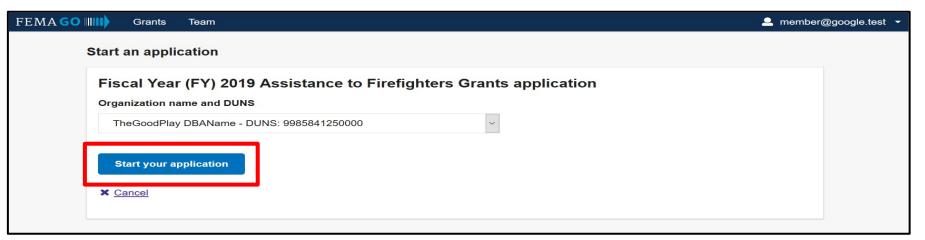

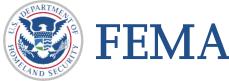

### Section 2: Continue an Application that is already started

☐ Click on EITHER "Grants" OR "View all grants" to view your grants. Both selections will bring you to the same screen.

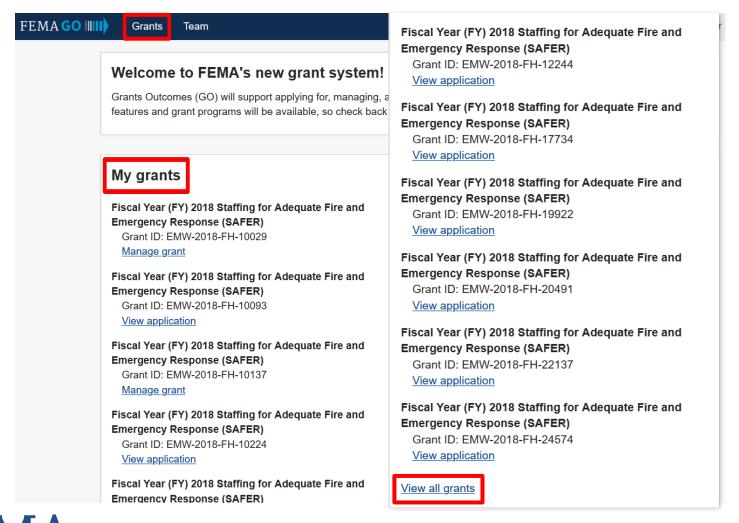

### **Section 2: Continue an Application that is already started**

☐ Enter the Grant ID number in either of the search field. The system will filter results as you type.

| FEMA GO IIIIII) Grants Team                                                                                             |                                                                          |                           | Grant Identifier                | Search Q member@google.test           |
|----------------------------------------------------------------------------------------------------|--------------------------------------------------------------------------|---------------------------|---------------------------------|---------------------------------------|
| Select an organization  TheGoodPlay DBAName                                                                             | V                                                                        |                           |                                 |                                       |
| FUNDING OPPORTUNITY Fiscal Year (FY) 2019 Assistance to Firefighters Grants  GRANT ID  EMW-2019-FG-00035 (manage grant) | 344 DAYS REMAINING IN THE APPLICATION PERIOD - STATUS Pending submission | STATUS DATE<br>01/15/2020 | I WANT TO  Select an action   ▼ | Search  Grant ID  EMW-2019-   Filters |
| FUNDING OPPORTUNITY Fiscal Year (FY) 2019 Assistance to Firefighters Grants  GRANT ID  EMW-2019-FG-00037 (manage grant) | 344 DAYS REMAINING IN THE APPLICATION PERIOD - STATUS Pending submission | STATUS DATE<br>01/15/2020 | I WANT TO  Select an action  ▼  | Fiscal Year  Sort                     |
| FUNDING OPPORTUNITY Fiscal Year (FY) 2019 Assistance to Firefighters Grants  GRANT ID  EMW-2019-FG-00048 (manage grant) | 344 DAYS REMAINING IN THE APPLICATION PERIOD - STATUS Pending submission | STATUS DATE<br>01/21/2020 | I WANT TO  Select an action  ▼  | Sort by                               |

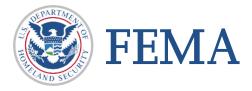

#### Section 2: Continue an Application that is already started

☐ Once your grant is displayed, Click the dropdown under "I WANT TO" and select "Continue application".

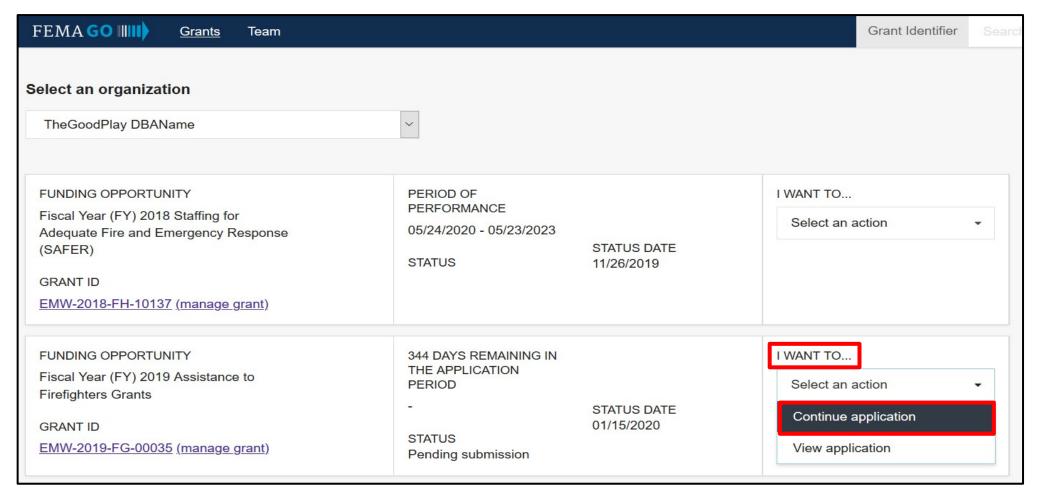

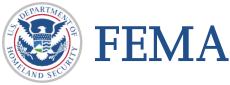

# My Application

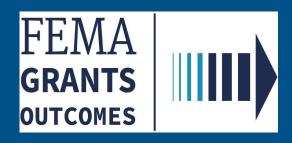

#### **Section 4: My application**

☐ Page will display program information, application ID, status, OMB number & expiration date. There is also a link to view the burden statement.

Fiscal Year (FY) 2019 Assistance to Firefighters Grants

Application ID: EMW-2019-FG-00793

Status: Pending submission

Link to burden statement

OMB number: 1660-0054, Expiration date: 11/30/2022 View burden statement

#### Office of Management and Budget (OMB) Burden Statement

OMB Number: 1660-0054

Expiration date: 11/30/2022

Public reporting burden for this data collection is estimated to average 9 hours per response for FEMA Form 080-0-2 " AFG Application (General Questions and Narrative) ". The burden estimate includes the time for reviewing instructions, searching existing data sources, gathering and maintaining the data needed, and completing and submitting this form. This collection of information is required to obtain or retain benefits. You are not required to respond to this collection of information unless a valid OMB control number is displayed on this form. Send comments regarding the accuracy of the burden estimate and any suggestions for reducing the burden to: Information Collections Management, Department of Homeland Security, Federal Emergency Management Agency, 500 C Street, SW., Washington, DC 20472-3100, Paperwork Reduction Project (1660-0054) NOTE: Do not send your completed form to this address.

Close

Informational Slide

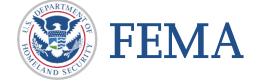

#### **Section 4: My application**

☐ The page will show the left navigation panel ("left nav") containing each section of the application.

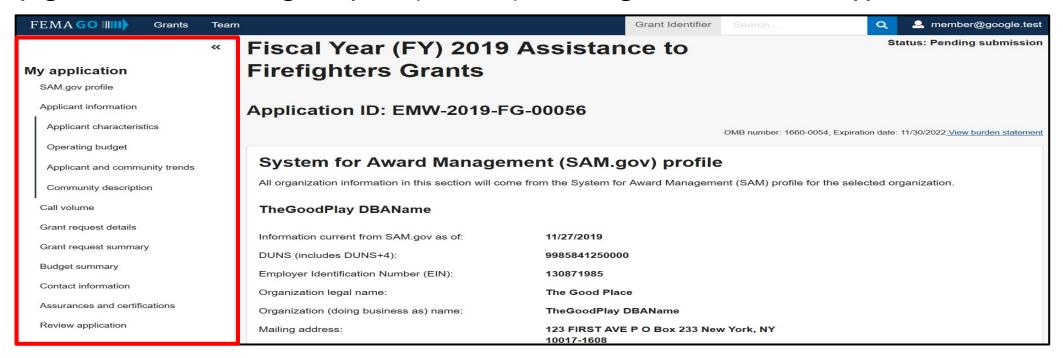

□ Note that there are sections that must be completed before progressing to other sections.

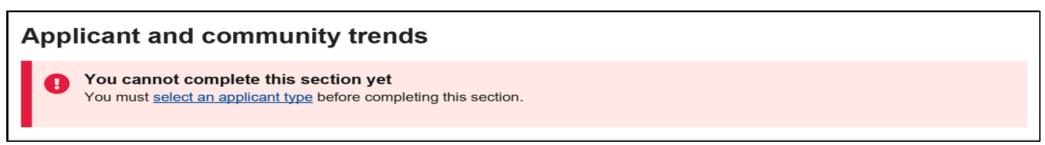

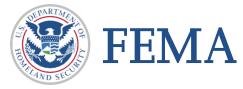

#### Section 4: My application: SAM.gov profile

□ Review SAM.gov profile and check the box to confirm information is correct (mandatory).

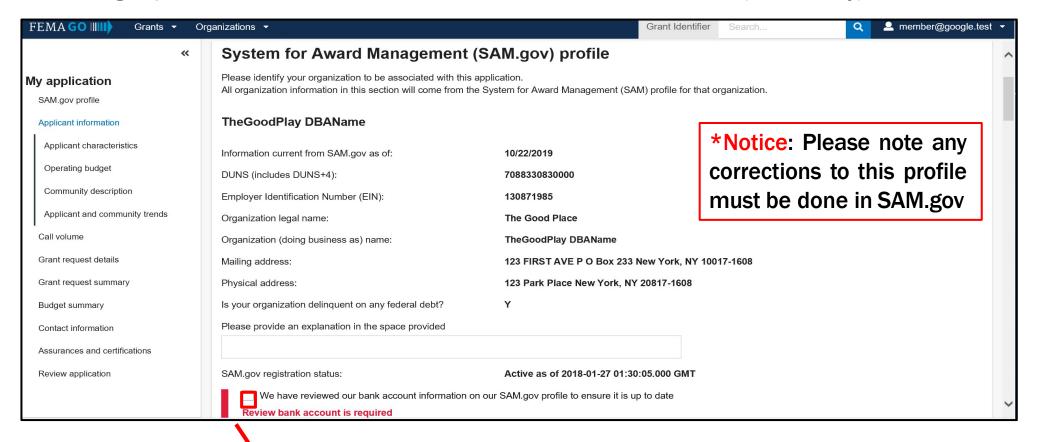

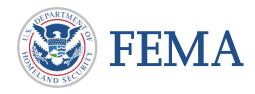

FEMA GO has a nightly update with SAM.gov (updated info should appear within 72 hours). While you may proceed to other sections, SAM.gov information *must* be correct and verified before application can be submitted.

## **Applicant Information**

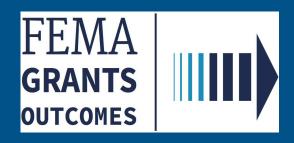

### **Section 5: Applicant Information**

- ☐ Provide the following:
- Applicant name
- Main address 1 (mandatory)
- Main address 2 (optional)
- City, State/territory (drop down selection mandatory)
- Zip Code (mandatory) Zip extension (optional)
- County/parish organizations physically located (mandatory)

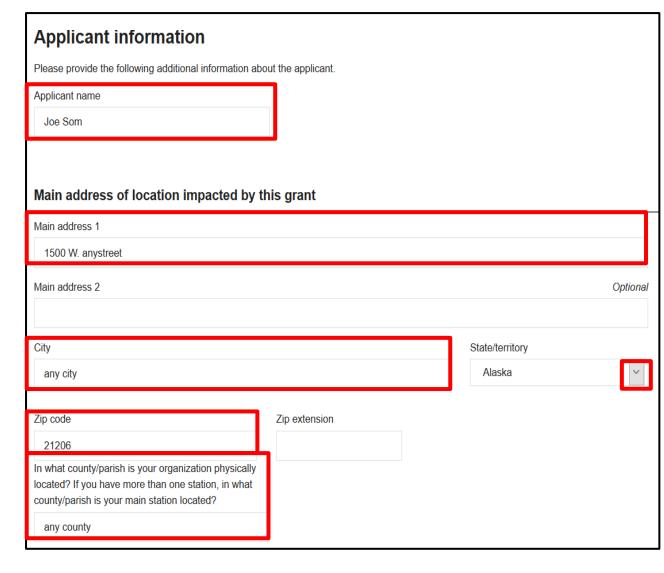

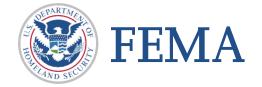

## **Applicant Characteristics**

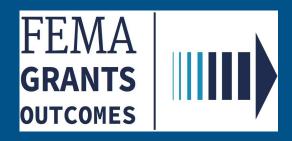

- ☐ Drop Provide the following information about the applicant
- ☐ Drop For the Applicant type, click on the dropdown menu and select an option

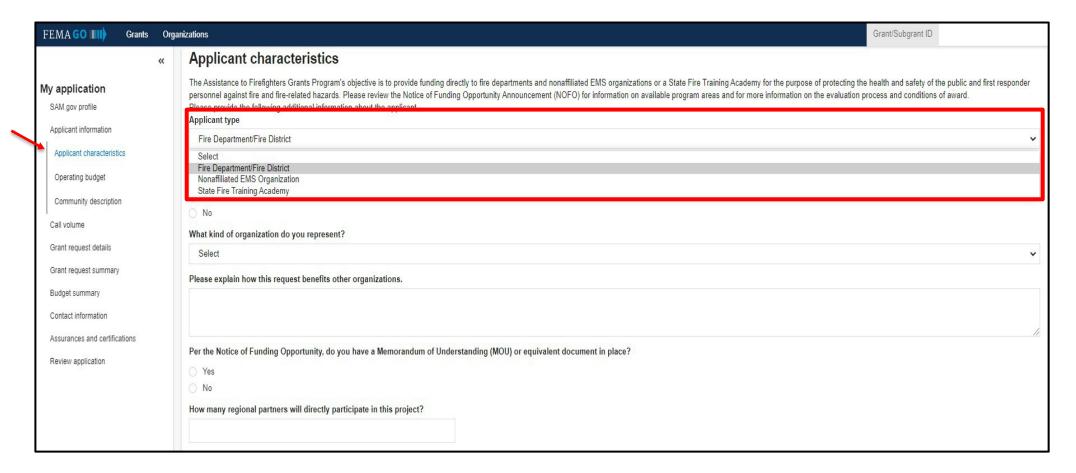

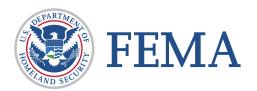

#### **Section 6: Applicant Characteristics**

☐ Complete required questions based on your selection

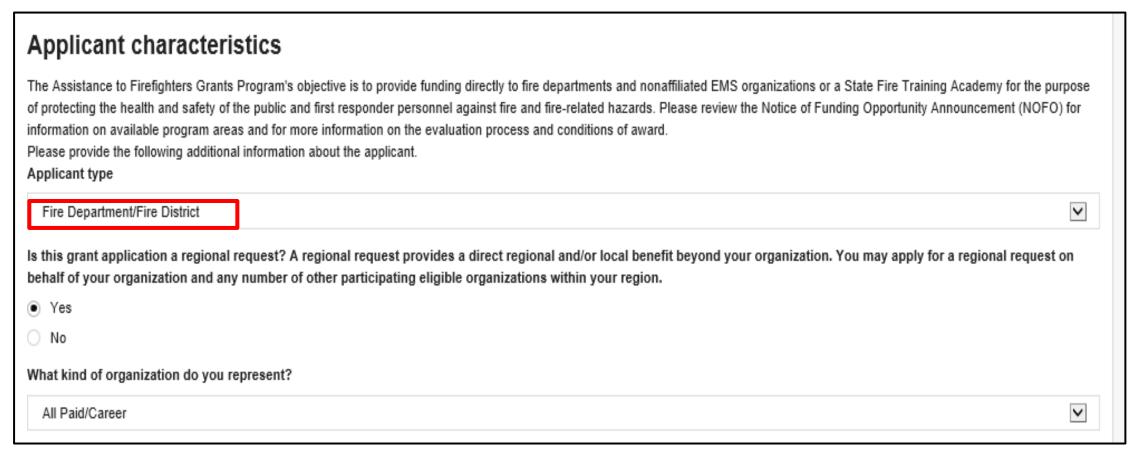

❖ Subsequent screens correlate to this selection, but functionality is similar across selections.

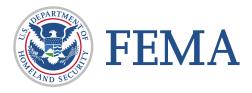

#### **Section 6: Applicant Characteristics**

☐ Complete required questions based on your selection

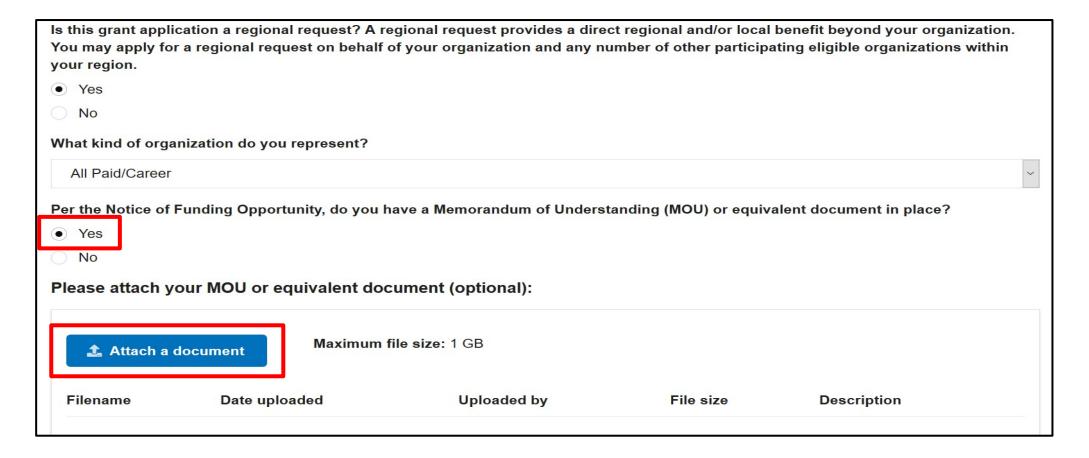

❖ Selecting "Yes" will trigger an attachment box (optional to attach)

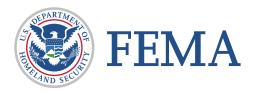

#### **Step 6: Applicant Characteristics**

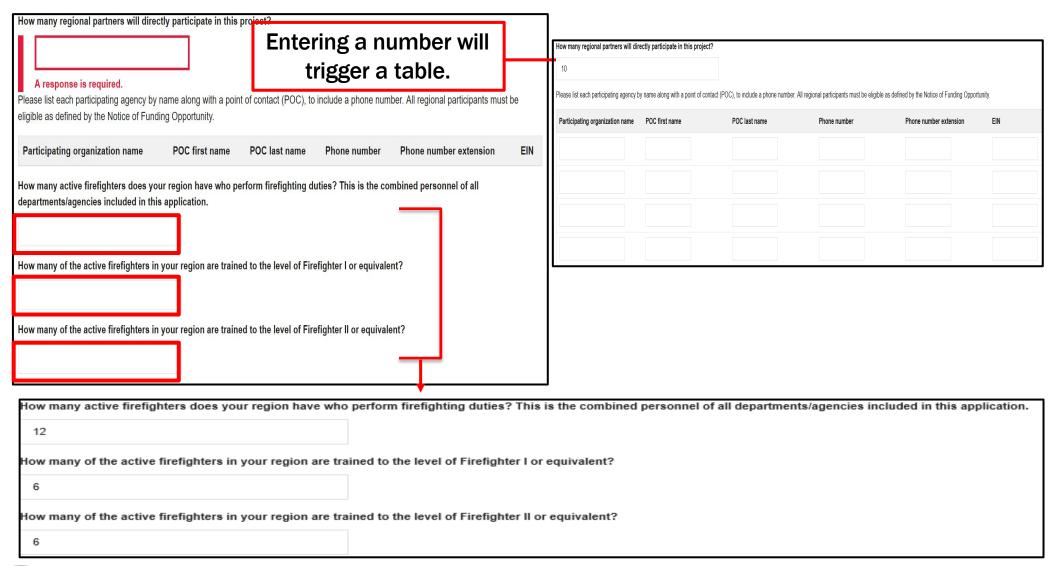

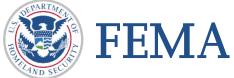

### Step 6: Applicant Characteristics: Complete required questions based on your selection

| Are you requesting training funds in this application to bring 100% of the                                                   | e firefighters in your region into compliance with NFPA 1001?                                                                      |
|----------------------------------------------------------------------------------------------------|----------------------------------------------------------------------------------------------------|
| Yes **a YES response will trigger a follow up question**                                                                     | Please describe in the box below your training program and your plans to bring the membership in your region up to Firefighter II. |
| How many members in your region are trained to the level of EMR or EME.  Enter a null                                        |                                                                                                    |
| O the departments in your region have a Community Paramedic program of the Yes No No No No No No No No No No No No No        | How many personnel are trained to the Community Paramedic level?                                                                   |
| How many stations are in your region?  Enter a number                                                                        | Does your region protect critical infrastructure of the state?  • Yes                                                              |
| Poes your region protect critical infrastructure of the state?  Yes No  **a YES response will trigger a follow up question** | No  Please describe the critical infrastructure protected below.                                                                   |
| Oo all departments in this request report to NFIRS?  Yes No                                                                  | Response is required                                                                                                    |
| Please enter the FDIN/FDID of the host department.  Enter a number                                                           | *Notice: a response is required for all questions.                                                                                 |

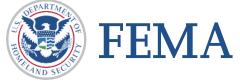

# **Operating Budget**

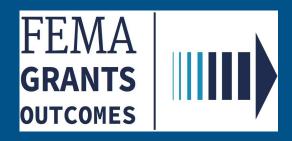

#### **Section 7: Operating Budget**

☐ All questions in this section are required

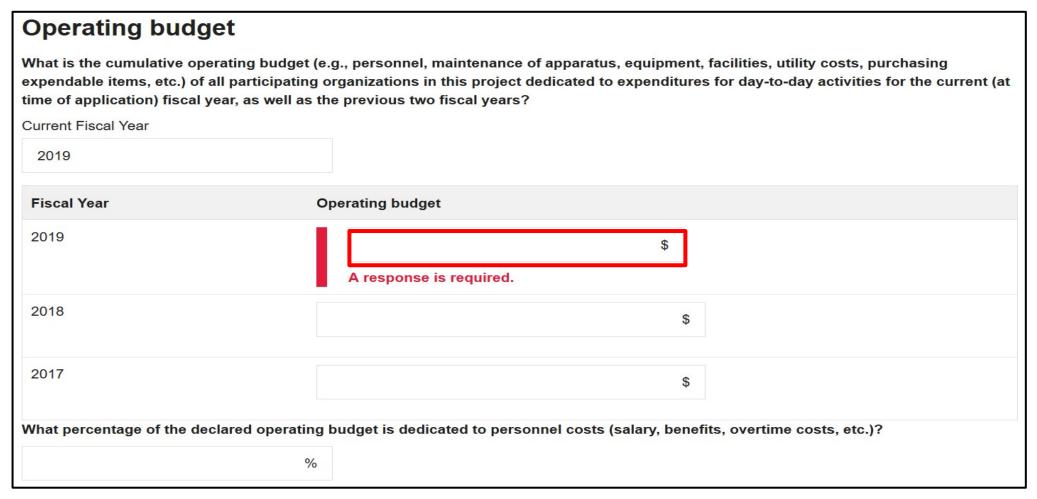

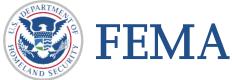

### **Section 7: Operating Budget**

☐ All questions are required in this section

| What percentage of the declared operating budget is derived from the following | 2020                  | 2019                  | 2018                  |
|--------------------------------------------------------------------------------|-----------------------|-----------------------|-----------------------|
| Taxes                                                                          | %                     | %                     | %                     |
| Bond issues                                                                    | %                     | %                     | %                     |
| EMS billing                                                                    | %                     | %                     | %                     |
| Grants                                                                         | %                     | %                     | %                     |
| Donations                                                                      | %                     | %                     | %                     |
| Fund drives                                                                    | %                     | %                     | %                     |
| Fee for service                                                                | %                     | %                     | %                     |
| Other                                                                          | %                     | %                     | %                     |
| Totals                                                                         | 0 % Must equal<br>100 | 0 % Must equal<br>100 | 0 % Must equal<br>100 |

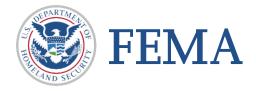

#### **Section 7: Operating Budget**

| Describe your financial need and how consistent it is with the intent of the AFG Program. Include details describing your organization's financial distress such as summarizing budget constraints, unsuccessful attempts to secure other funding, and proving the financial distress is out of your control. |
|----------------------------------------------------------------------------------------------------|
|                                                                                                    |
|                                                                                                    |
| In cases of demonstrated economic hardship, and upon the request of the grant applicant, the FEMA Administrator may grant an Economic Hardship Waiver. Is it your organization's intent to apply for an Economic Hardship Waiver?                                                                             |
| Yes No                                                                                                    |

☐ Choose either Yes or No. Choosing "Yes" triggers a follow up question.

In cases of demonstrated economic hardship, and upon the request of the grant applicant, the FEMA Administrator may grant an Economic Hardship Waiver. Is it your organization's intent to apply for an Economic Hardship Waiver?

Yes
No
Which type of waiver will you be applying for?

Cost share
Maintenance of effort

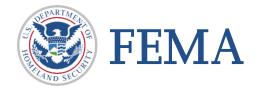

## **Applicant and Community Trends**

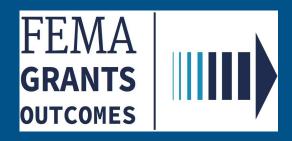

### **Section 8: Applicant and Community Trends**

☐ Provide the following additional information about the applicant.

| Injuries and fatalities                                                                                                    | 2018                          | 2017                        | 2016                              |
|----------------------------------------------------------------------------------------------------|-------------------------------|-----------------------------|-----------------------------------|
| What is the total number of line of duty member fatalities in your region over the last three calendar years?                                                                                                    |                               |                             |                                   |
| What is the total number of line of duty member injuries in your region over the last three calendar years?                                                                                                    |                               |                             |                                   |
| How many vehicles does your organization have in each of the type or class of vehicle listed below? You must include veh<br>have been ordered or otherwise currently under contract for purchase or lease by your organization but not yet in your pos          |                               | on long-term loan as wel    | as any vehicles that              |
| Seated riding positions  The number of seated riding positions must be equal or greater than the total number of frontline and reserve approach number of seated riding positions must be zero                                                                  | paratus. If there are zero    | frontline and zero resen    | ve apparatus, the                 |
| Type or class of vehicles                                                                                                    | Number of frontline apparatus | Number of reserve apparatus | Number of seated riding positions |
| Engines or pumpers (pumping capacity of 750 gallons per minute (GPM) or greater and water capacity of 300 gallons or more): pumper, pumper/tanker, rescue/pumper, foam pumper, CAFS pumper, type I, type II engine urban interface.                             |                               |                             |                                   |
| Ambulances for transport and/or emergency response.                                                                                                    |                               |                             |                                   |
| Tankers or tenders (water capacity of 1,000 gallons or more).                                                                                                    |                               |                             |                                   |
| Aerial apparatus: aerial ladder truck, telescoping, articulating, ladder towers, platform, tiller ladder truck, quint.                                                                                                    |                               |                             |                                   |
| Brush/quick attack (pumping capacity of less than 750 GPM and water carrying capacity of at least 300 gallons): brush truck, patrol unit (pickup w/ skid unit), quick attack unit, mini-pumper, type III engine, type IV engine, type V engine, type VI engine. |                               |                             |                                   |
| Rescue vehicles: rescue squad, rescue (light, medium, heavy), technical rescue vehicle, hazardous materials unit.                                                                                                    |                               |                             |                                   |

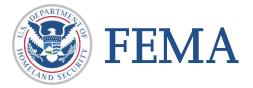

### **Section 8: Applicant and Community Trends**

|                   | tions in your region facing a new risk, expanding service to a new area, or ex | periencing an increased call volume?           |
|-------------------|--------------------------------------------------------------------------------|------------------------------------------------|
| Yes No            | Choosing "Yes" triggers a follow up question.                                  |                                                |
| re the organiz    | ations in your region facing a new risk, expanding service to a new area       | , or experiencing an increased call volume?    |
| Yes               |                                                                                |                                                |
| No                |                                                                                |                                                |
| Please describe   | e the critical infrastructure protected below.                                 |                                                |
|                   |                                                                                |                                                |
| critical infrastr | ructure                                                                        |                                                |
|                   | how your department is facing a new risk, expanding service to a new a         | rea, or experiencing an increased call volume. |
|                   |                                                                                | rea, or experiencing an increased call volume. |

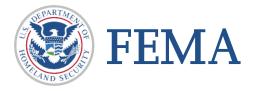

## **Community Description**

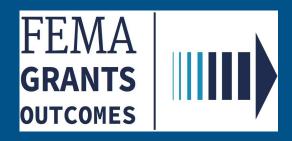

#### **Step 9: Community Description**

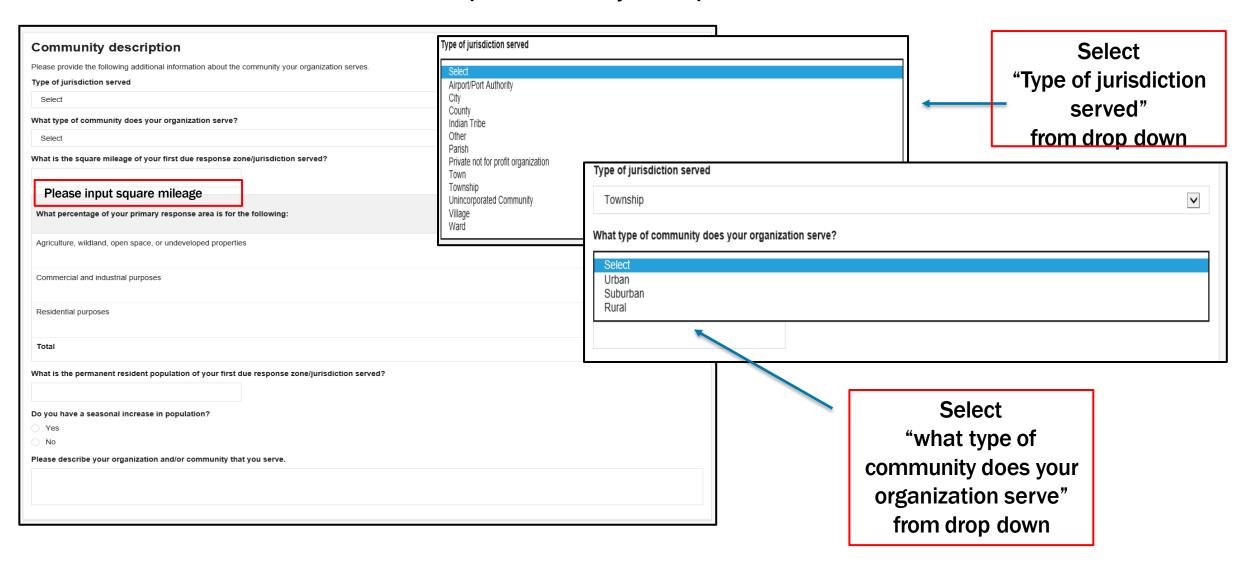

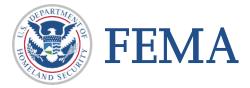

#### **Step 9: Community Description**

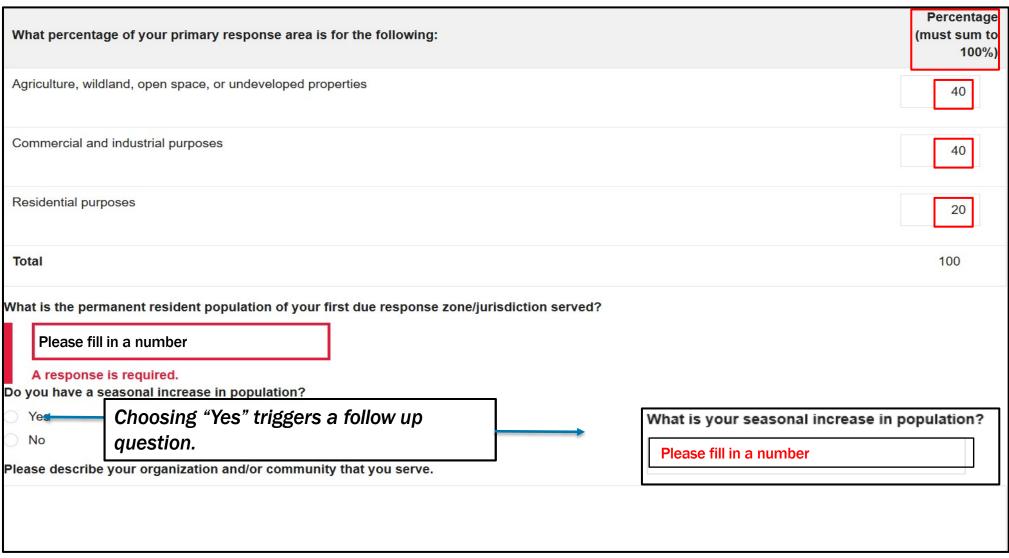

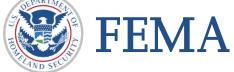

## **Call Volume**

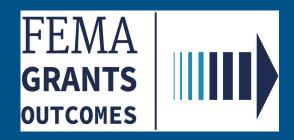

#### Step 10: Call Volume – Please provide the following additional information about the applicant.

Please provide the total number of incidents that organizations in your region responded to for each year of the previous three year period (Jan - Dec). Include only those alarms which these organizations were a primary responder and not second due or giving Mutual Aid. (Direct benefit means that the department will receive a portion of the grant funds or items purchased with the grant funds)

Note: Each incident must be counted only once regardless of the number of units or agencies that responded to that incident (i.e. a vehicle fire with entrapment and injuries may be counted as a vehicle fire or a rescue call or an EMS call, but not all three).

#### Summary

Summary of responses per year by category. Enter whole numbers only. If you have no calls for any of the categories, enter 0.

| Summary of responses per year per category                            | 2019 | 2018 | 2017 |
|-----------------------------------------------------------------------|------|------|------|
| NFIRS Series 100: Fire                                                |      |      |      |
| NFIRS Series 200: Overpressure Rupture, Explosion, Overheat (No Fire) |      |      |      |
| NFIRS Series 300: Rescue & Emergency Medical Service Incident         |      |      |      |
| NFIRS Series 400: Hazardous Condition (No Fire)                       |      |      |      |
| NFIRS Series 500: Service Call                                        |      |      |      |
| NFIRS Series 600: Good Intent Call                                    |      |      |      |
| NFIRS Series 700: False Alarm & False Call                            |      |      |      |
| NFIRS Series 800: Severe Weather & Natural Disaster                   |      |      |      |
| NFIRS Series 900: Special Incident Type                               |      |      |      |
| Total                                                                 | 0    | 0    | 0    |

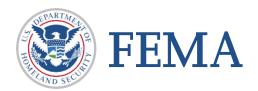

### Step 10: Call Volume

| Fire                                                                                                    |      |      |      |
|----------------------------------------------------------------------------------------------------|------|------|------|
| How many responses per year by category? Enter whole numbers only. If you have no calls for any of the categories, enter 0.                                                                                                    |      |      |      |
| How many responses per year per category?                                                                                                    | 2019 | 2018 | 2017 |
| Of the NFIRS Series 100 calls, how many are "Structure Fire" (NFIRS Codes 111-123)?                                                                                                    |      |      |      |
| Of the NFIRS Series 100 calls, how many are "Vehicle Fire" (NFIRS Codes 130-138)?                                                                                                    |      |      |      |
| Of the NFIRS Series 100 calls, how many are "Vegetation Fire" (NFIRS Codes 140-143)?                                                                                                    |      |      |      |
| Total                                                                                                    | 0    | 0    | 0    |
| What is the total acreage of all vegetation fires? Enter whole numbers only. If you have no vegetation fires, enter 0.                                                                                                    |      |      |      |
| Total acreage per year                                                                                                    | 2019 | 2018 | 2017 |
| What is the total acreage of all vegetation fires?                                                                                                    |      |      |      |
| Rescue and emergency medical service incidents                                                                                                    |      |      |      |
| How many responses per year by category? Enter whole numbers only. If you have no calls for any of the categories, enter 0.                                                                                                    |      |      |      |
|                                                                                                    |      |      |      |
| How many responses per year per category?                                                                                                    | 2019 | 2018 | 2017 |
| How many responses per year per category?  Of the NFIRS Series 300 calls, how many are "Motor Vehicle Accidents" (NFIRS Codes 322-324)?                                                                                                    | 2019 | 2018 | 2017 |
|                                                                                                    | 2019 | 2018 | 2017 |
| Of the NFIRS Series 300 calls, how many are "Motor Vehicle Accidents" (NFIRS Codes 322-324)?                                                                                                    | 2019 | 2018 | 2017 |
| Of the NFIRS Series 300 calls, how many are "Motor Vehicle Accidents" (NFIRS Codes 322-324)?  Of the NFIRS Series 300 calls, how many are "Extrications from Vehicles" (NFIRS Code 352)?                                                                                                    | 2019 | 2018 | 2017 |
| Of the NFIRS Series 300 calls, how many are "Motor Vehicle Accidents" (NFIRS Codes 322-324)?  Of the NFIRS Series 300 calls, how many are "Extrications from Vehicles" (NFIRS Code 352)?  Of the NFIRS Series 300 calls, how many are "Rescues" (NFIRS Codes 300, 351, 353-381)?                                   | 2019 | 2018 | 2017 |
| Of the NFIRS Series 300 calls, how many are "Motor Vehicle Accidents" (NFIRS Codes 322-324)?  Of the NFIRS Series 300 calls, how many are "Extrications from Vehicles" (NFIRS Code 352)?  Of the NFIRS Series 300 calls, how many are "Rescues" (NFIRS Codes 300, 351, 353-381)?  How many EMS-BLS Response Calls? | 2019 | 2018 | 2017 |
| Of the NFIRS Series 300 calls, how many are "Motor Vehicle Accidents" (NFIRS Codes 322-324)?  Of the NFIRS Series 300 calls, how many are "Extrications from Vehicles" (NFIRS Code 352)?  Of the NFIRS Series 300 calls, how many are "Rescues" (NFIRS Codes 300, 351, 353-381)?  How many EMS-BLS Response Calls? | 2019 | 2018 | 2017 |

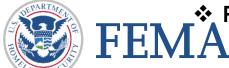

Respond by filling in numbers by year for Fire and Rescue Emergency Services

### Step 10: Call Volume

| Mutual and automatic aid                                                                                                    |      |      |      |  |  |  |
|----------------------------------------------------------------------------------------------------|------|------|------|--|--|--|
| How many responses per year by category? Enter whole numbers only. If you have no calls for any of the categories, enter 0. |      |      |      |  |  |  |
| How many responses per year per category?                                                                                   | 2019 | 2018 | 2017 |  |  |  |
| How many times did organizations in your region receive Mutual Aid?                                                         |      |      |      |  |  |  |
| How many times did organizations in your region receive Automatic Aid?                                                      |      |      |      |  |  |  |
| How many times did organizations in your region provide Mutual Aid?                                                         |      |      |      |  |  |  |
| How many times did organizations in your region provide Automatic Aid?                                                      |      |      |      |  |  |  |
| Of the Mutual and Automatic Aid responses, how many were structure fires?                                                   |      |      |      |  |  |  |
| Total                                                                                                    | 0    | 0    | 0    |  |  |  |

Please provide the following additional information about the applicant.

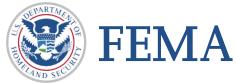

## **Grant Request Details**

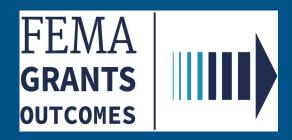

#### **Section 11: Grant Request Details**

### **Grant request details**

Review and make changes to the recipient's activity below. Then, enter justifications for each change.

Add activity

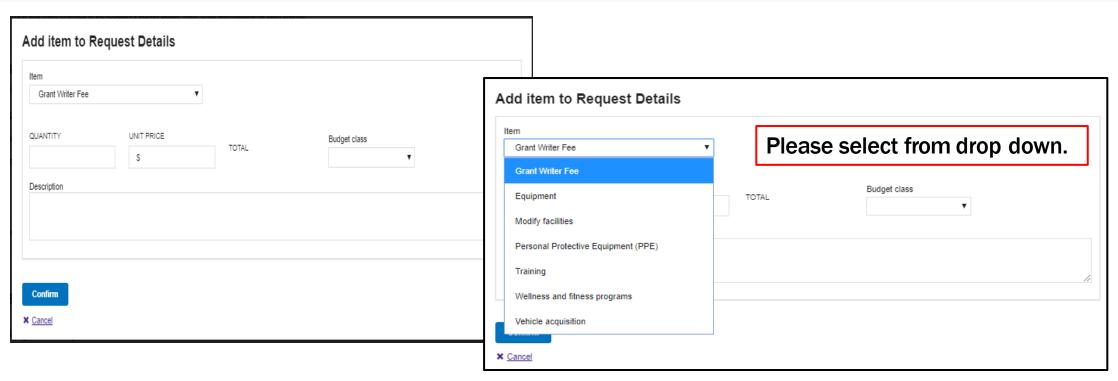

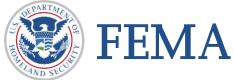

#### **Section 11: Grant Request Details**

Selections will trigger additional information boxes if needed. In this example, adding equipment triggers a Narrative that must be completed. This will also prepopulate the Grant Request Summary.

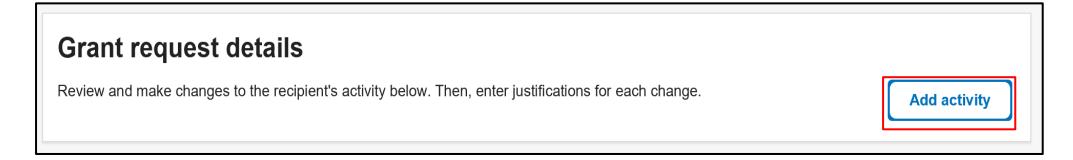

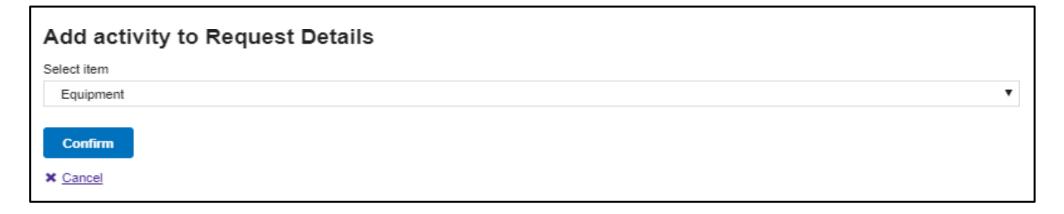

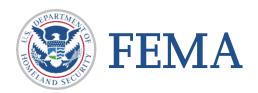

#### **Section11: Grant Request Details**

| Total requested for Equipment activity: \$0                                                                                                    | Remove activity             | Add item to Equipment          |
|----------------------------------------------------------------------------------------------------|-----------------------------|--------------------------------|
| Narrative                                                                                                    |                             |                                |
| The narrative statements must provide all the information necessary for you to justify your needs and for FEMA to make an award decision. A panel of peer reviewers will perform the second phase of the applications' evaluations by using the narrative statements below to determine the worthiness of the request for an award. Please ensure that your narrative clearly addresses each of the following evaluation criteria elements to the best of your ability with detailed but concise information.                      |                             |                                |
| You may either type your narrative statements in the spaces provided below or create the text in your word processing system and then copy it into the appropriate s<br>does not allow for formatting. Do not type your narrative using only capital letters. Additionally, do not include tables, special fonts (i.e., quote marks, bullets, etc.), or                                                                                                    |                             | lease note the narrative block |
| Project Description and Budget: Clearly explain the organization's project objectives and the relationship to your organization's budget (e.g., personnel, equipmen to justify the needs. Describe the various activities to be implemented, including program priorities or facility modifications, to include details on how these are consistent and national, state, and/or local requirements. Provide details that link the proposed expenses to operations and safety, as well as to the completion of the project's state. | tent with project objective |                                |
|                                                                                                    |                             |                                |
| Cost Benefit: Describe how you plan to address the operations and personal safety needs of your organization, including cost effectiveness and sharing assets. Th also include details about gaining the maximum benefits from grant funding by citing reasonable or required costs, such as specific overhead and administrative cos organization's mission and identify how funding will benefit your organization and affected personnel.                                                                                       |                             |                                |
|                                                                                                    |                             |                                |
| Statement of Effect on Operations: Explain how this funding request will enhance the organization's overall effectiveness. Describe how the grant award will impropose including how frequently the requested item(s) will be used and in what capacity. Indicate how the requested item(s) will help the community and increase the organization.                                                                                                    |                             |                                |
|                                                                                                    |                             | e e                            |
| A activity must contain at least one item. You must add a item or remove this activity.                                                                                                    |                             |                                |

❖ You must add at least one item to an activity.

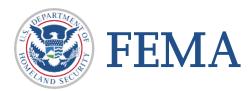

#### Section 11: Grant Request Details - Add Item to Activity / Remove Activity

☐ Each activity requires at least one item to be added or the activity must be removed.

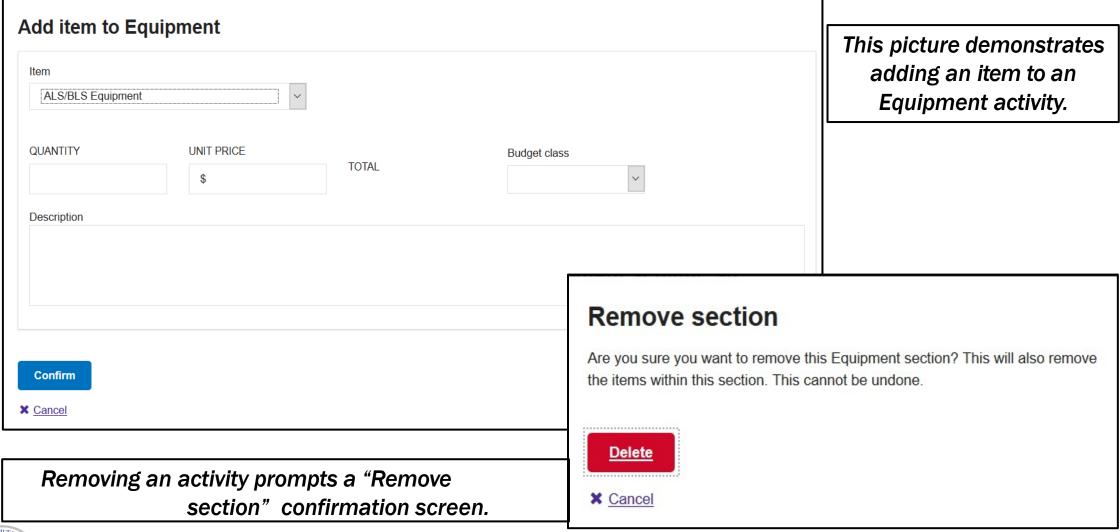

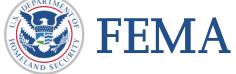

## **Grant Request Summary**

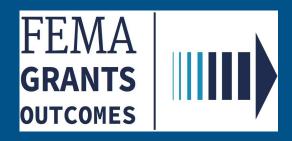

#### **Step 12: Grant Request Summary**

☐ The table below summarizes the number of items and total costs within each activity for which you have requested funding.

| Grant request summary                                                                                                    |                 |            |  |  |
|----------------------------------------------------------------------------------------------------|-----------------|------------|--|--|
| The table below summarizes the number of items and total cost within each activity you have requested funding for. This table will update as you change the items within your grant request details.                                                                                                    |                 |            |  |  |
| Grant request summary                                                                                                    |                 |            |  |  |
| Activity                                                                                                    | Number of items | Total cost |  |  |
| Equipment                                                                                                    | 0               | \$0.00     |  |  |
| Total                                                                                                    | 0               | \$0.00     |  |  |
| Is your proposed project limited to one or more of the following activities • Planning and development of policies or processes. Management, administrative, or personnel actions. Classroom-based training. Acquisition of mobile and portable equipment (not involving installation) on or in a building.  Yes  No |                 |            |  |  |

**❖** This table will automatically update according to any changes made to the grant request details.

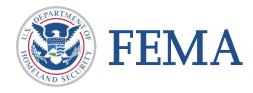

#### **Section 12: Grant Request Summary**

| Select Yes or No regarding the activities in your proposed project.                       |
|-------------------------------------------------------------------------------------------|
| ☐ A selection of "No" will trigger a follow-up prompt to download the EHP Screening Form. |
| ☐ Lastly upload the form from your computer.                                              |

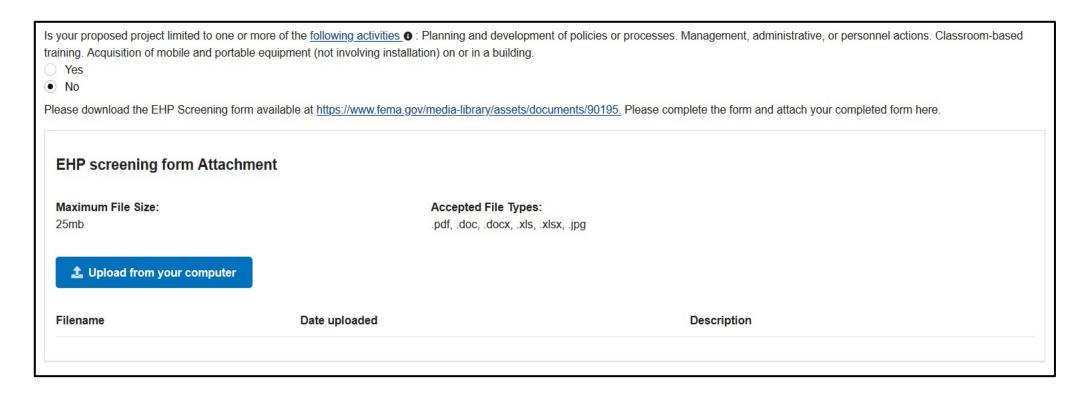

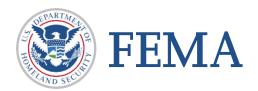

## **Budget Summary**

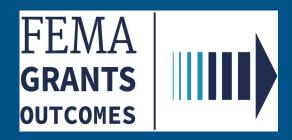

#### **Section 13: Budget Summary**

☐ The Budget displays the financial information provided by category.

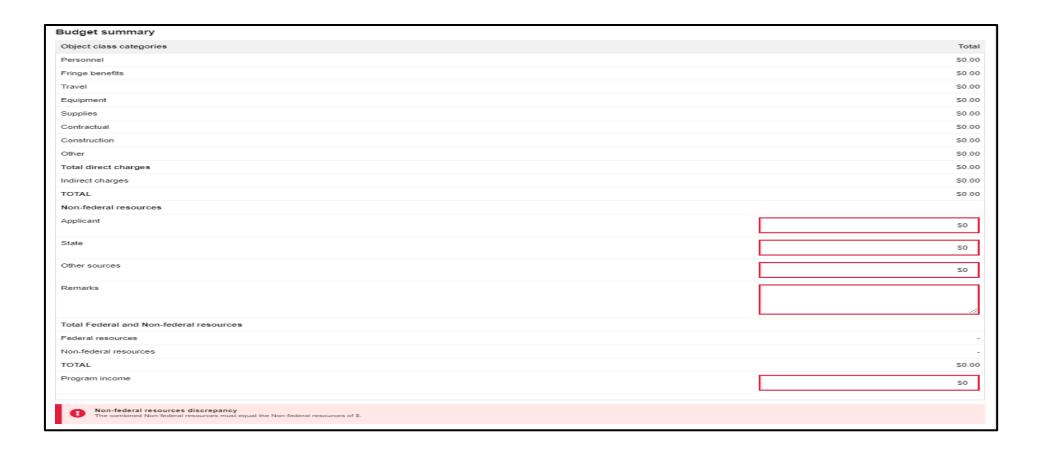

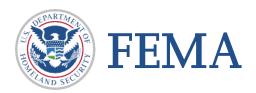

## **Contact Information**

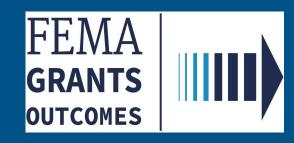

#### **Section 14: Contact Information**

□ Select "Yes" to provide contact information for an additional person on the application□ Select "No" to prohibits adding a grant writer

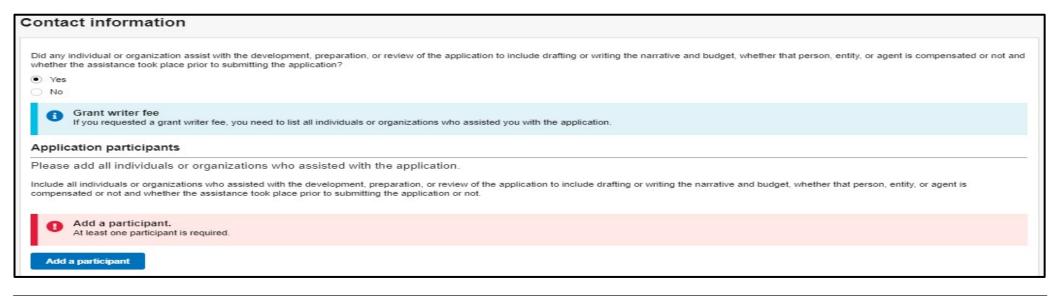

# Did any individual or organization assist with the development, preparation, or review of the application to include drafting or writing the narrative and budget, whether that person, entity, or agent is compensated or not and whether the assistance took place prior to submitting the application? Yes No NoTE: if you select "No" here you will not be able to add a "Grant writer fee" in activities. Grant writer fee If you requested a grant writer fee, you need to list all individuals or organizations who assisted you with the application.

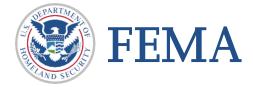

#### **Section 14: Contact information**

#### ☐ The application should have both a primary and secondary contact

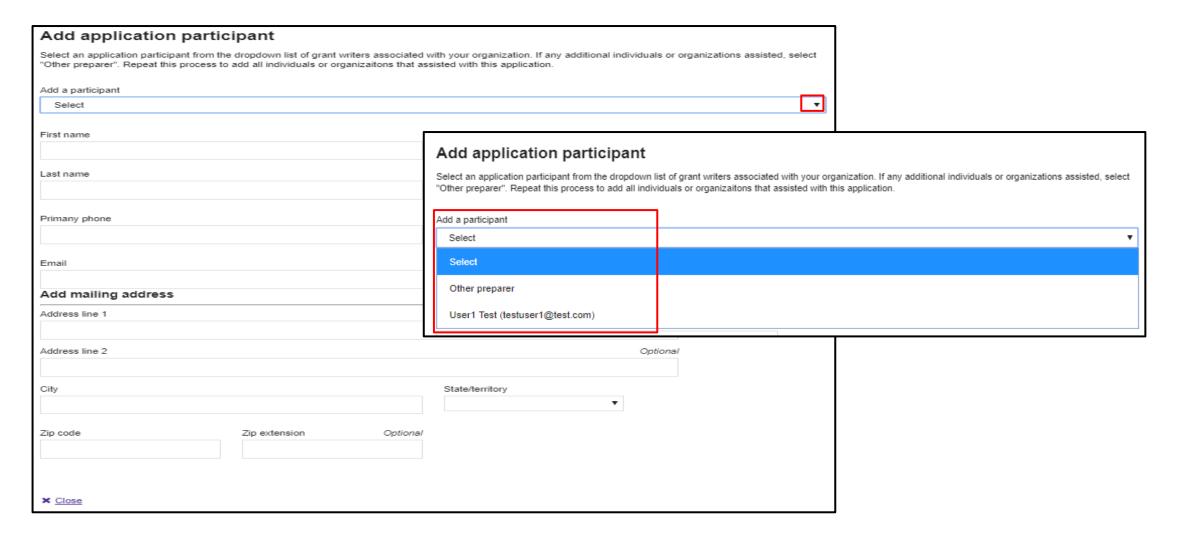

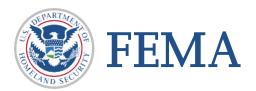

#### **Section 14: Contact Information**

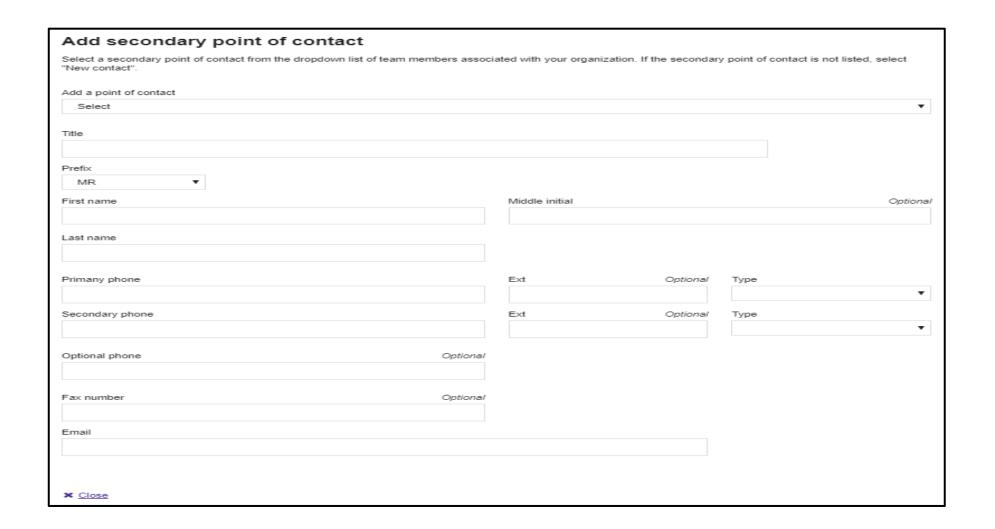

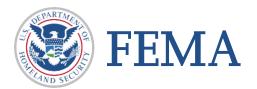

## **Assurances and Certifications**

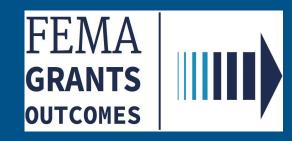

☐ Check the box if the applicant is not currently required to submit the SF-LLL.

#### Assurances and certifications

## The default for this page is set to an applicant needing to submit the SF-LLL – 10 Questions will follow (see next page)

SF-LLL: Disclosure of Lobbying Activities

OMB number: 4040-0013, Expiration date: 02/28/2022 View burden statement

Complete only if the applicant is required to do so by 44 C.F.R. part 18. Generally disclosure is required when applying for a grant of more than \$100,000 and if any funds other than Federal appropriated funds have been paid or will be paid to any person for influencing or attempting to influence an officer or employee of any agency, a Member of Congress, an officer or employee of Congress, or an employee of a Member of Congress in connection with this Federal contract, grant, loan, or cooperative agreement, the undersigned shall complete and submit Standard Form-LLL, "Disclosure Form to Report Lobbying," in accordance with its instructions. Further, the recipient shall file a disclosure form at the end of each calendar quarter in which there occurs any event described in 44 C.F.R. § 18.110(c) that requires disclosure or that materially affects the accuracy of the information contained in any disclosure form previously filed by the applicant.

\_\_ The

The applicant is not currently required to submit the SF-LLL

#### Assurances and certifications

SF-LLL: Disclosure of Lobbying Activities

OMB number: 4040-0013, Expiration date: 02/28/2022 View burden statement

Complete only if the applicant is required to do so by 44 C.F.R. part 18. Generally disclosure is required when applying for a grant of more than \$100,000 and if any funds other than Federal appropriated funds have been paid or will be paid to any person for influencing or attempting to influence an officer or employee of any agency, a Member of Congress, an officer or employee of Congress, or an employee of a Member of Congress in connection with this Federal contract, grant, loan, or cooperative agreement, the undersigned shall complete and submit Standard Form-LLL, "Disclosure Form to Report Lobbying," in accordance with its instructions. Further, the recipient shall file a disclosure form at the end of each calendar quarter in which there occurs any event described in 44 C.F.R. ŧ 18.110(c) that requires disclosure or that materially affects the accuracy of the information contained in any disclosure form previously filed by the applicant.

▼ The applicant is not currently required to submit the SF-LLL

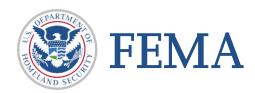

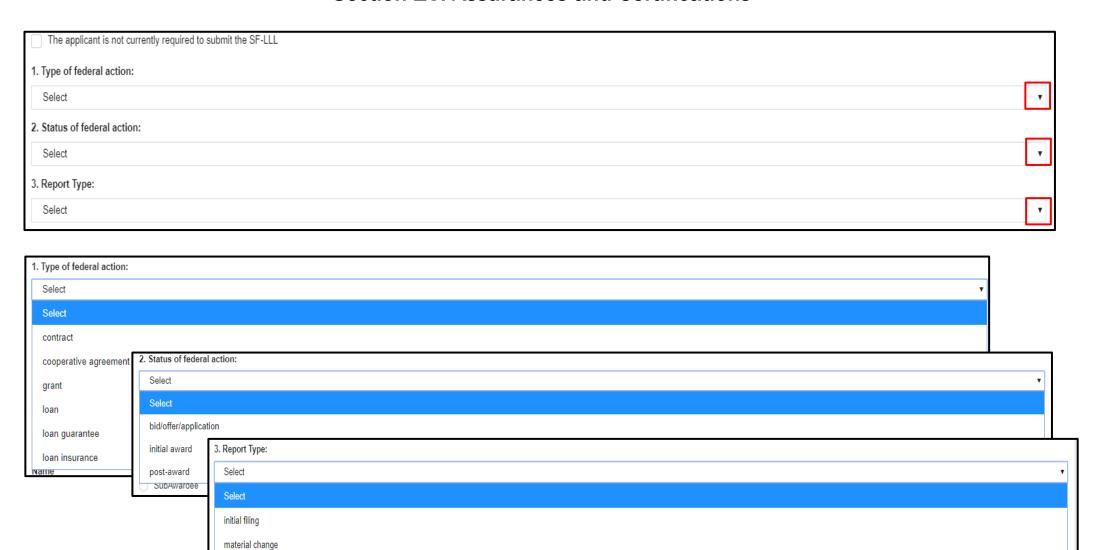

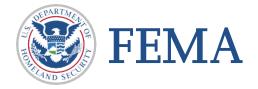

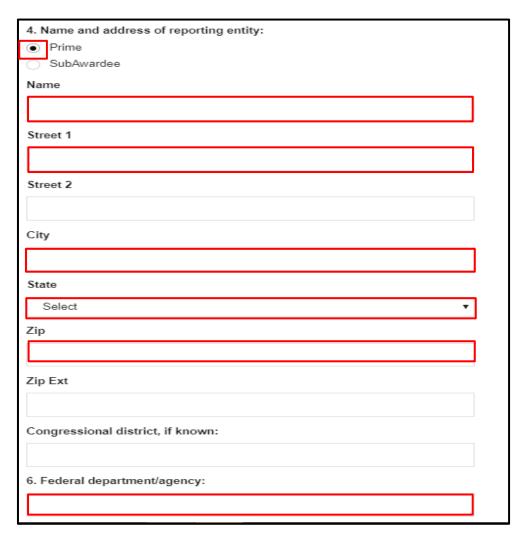

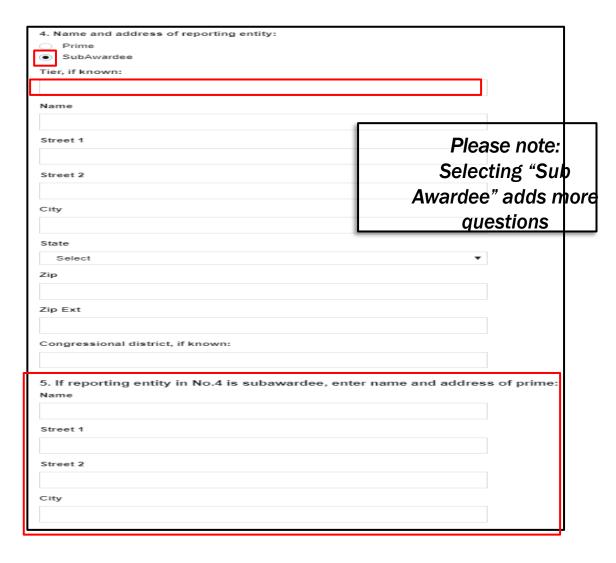

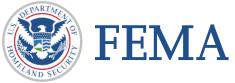

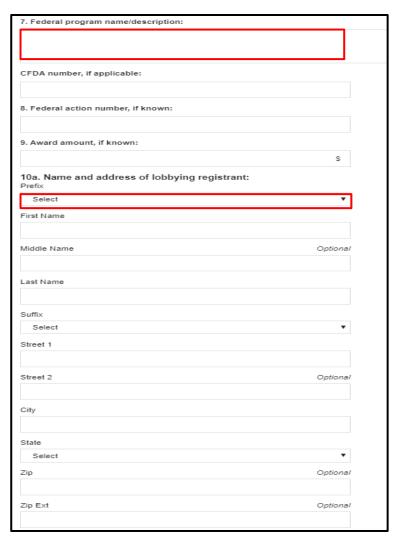

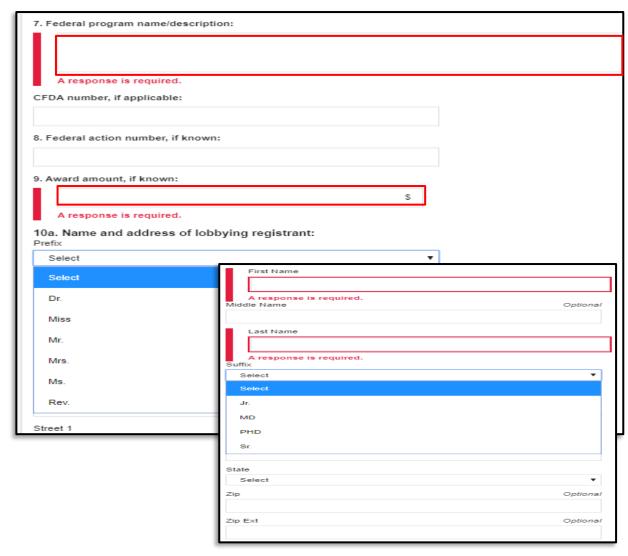

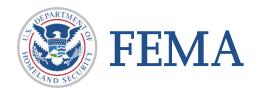

Many fields require a response.

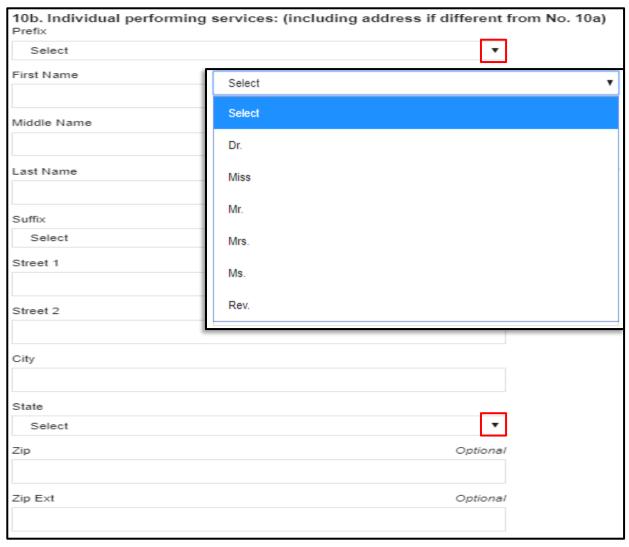

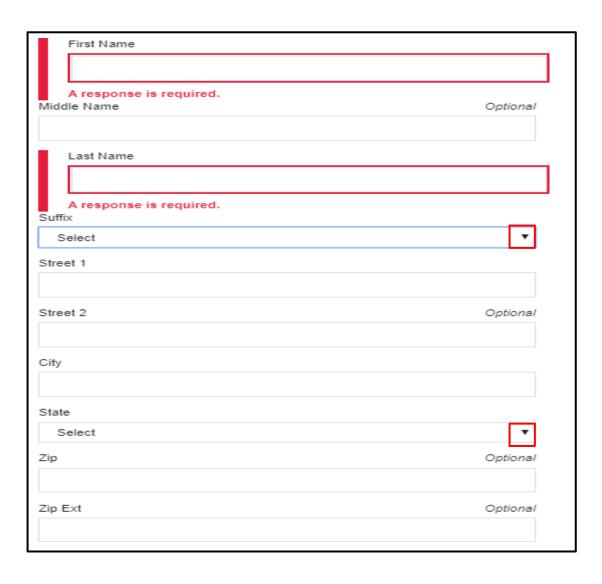

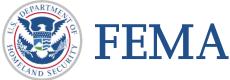

# **Review Application**

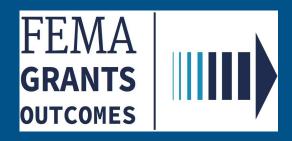

#### **Section 16: Review Application**

☐ Check marks indicate completed sections, while exclamation marks indicate sections that are incomplete.

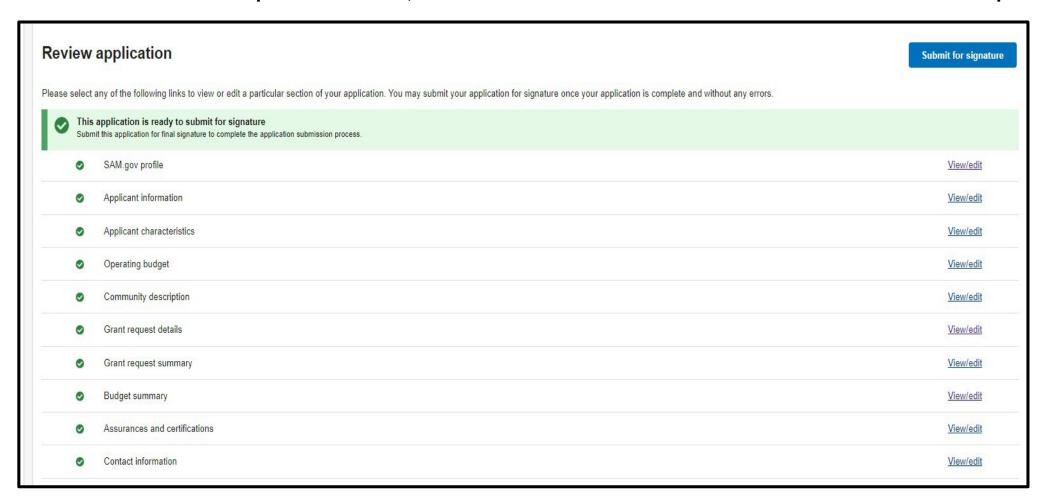

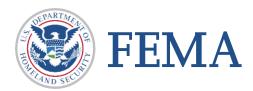

## Sign and Submit Application

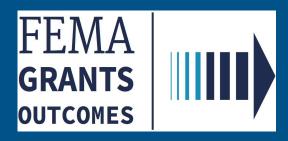

☐ Check marks indicates certifying contact information is correct. Password verifies that you are the AOR.

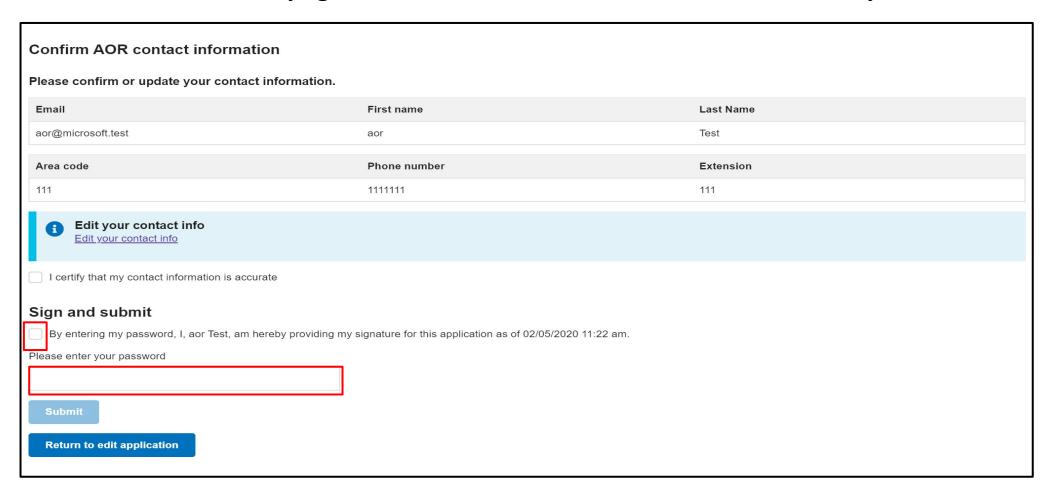

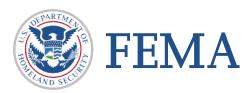

#### Section 17: Sign and Submit Application ☐ Assurance and certifications (SF-424B) ☐ Check marks certify contact information is correct. Submit application Assurance and certifications OMB number: 4040-0007, Expiration date: 02/28/2022 View burden statement SF-424B: Assurances - Non-Construction Programs OMB Number: 4040-0007 Expiration Date: 02/28/2022 Certain of these assurances may not be applicable to your project or program. If you have any questions, please contact the awarding agency. Further, certain Federal awarding agencies may require applicants to certify to additional assurances. If such is the As the duly authorized representative of the applicant. I certify that the applicant 1. Has the legal authority to apply for Federal assistance and the institutional, managerial and financial capability (including funds sufficient to pay the non-Federal share of project cost) to ensure proper planning, management and completion of the project described in this application 2. Will give the awarding agency, the Comptroller General of the United States and, if appropriate, the State, through any authorized representative, access to and the right to examine all records, books, papers, or documents related to the award; and will establish a proper accounting system in accordance with generally accepted accounting standards or agency directives 3. Will establish safeguards to prohibit employees from using their positions for a purpose that constitutes or presents the appearance of personal or organizational conflict of interest, or personal gain 4. Will initiate and complete the work within the applicable time frame after receipt of approval of the awarding agency 5. Will comply with the Intergovernmental Personnel Act of 1970 (42 U.S.C. \$\$4728-4763) relating to prescribed standards for merit systems for programs funded under one of the 19 statutes or regulations specified in Appendix A of OPM's Standards for a Merit System of Personnel Administration (5 C.F.R. 900, Subpart F). 6. Will comply with all Federal statutes relating to nondiscrimination. These include but are not limited to: (a) Title VI of the Civil Rights Act of 1964 (P.L. 88-352) which prohibits discrimination on the basis of race, color or national origin; (b) Title IX of the Education Amendments of 1972, as amended (20 U.S.C. §§1681-1683, and 1685-1686), which prohibits discrimination on the basis of sex; (c) Section 504 of the Rehabilitation Act of 1973, as amended (20 U.S.C. §794), which prohibits discrimination on the basis of handicaps; (d) the Age Discrimination Act of 1975, as amended (42 U.S.C. §§6101-6107), which prohibits discrimination on the basis of age; (e) the Drug Abuse Office and Treatment Act of 1972 (P.L. 92-255), as amended, relating to nondiscrimination on the basis of drug abuse; (f) the Comprehensive Alcohol Abuse and Alcoholism Prevention, Treatment and Rehabilitation Act of 1970 (P.L. 91-616), as amended, relating to nondiscrimination on the basis of alcohol abuse or alcoholism; (g) §§523 and 527 of the Public Health Service Act of 1912 (42 U.S.C. §§290 dd-3 and 290 ee- 3), as amended, relating to confidentiality of alcohol and drug abuse patient records; (h) Title VIII of the Civil Rights Act of 1968 (42 U.S.C. §§3601 et seg.), as amended, relating to nondiscrimination in the sale, rental or financing of housing; any other nondiscrimination provisions in the specific statute(s) under which application for Federal assistance is being made; and, (i) the ints of any other nondiscrimination statute(s) which may apply to the application. ly, or has already complied, with the requirements of Titles II and III of the Uniform Relocation Assistance and Real Property Acquisition Policies Act of 1970 (P.L. 91-646) which provide for fair and equitable treatment of persons displaced or Please check the perty is acquired as a result of Federal or federally-assisted programs. These requirements apply to all interests in real property acquired for project purposes regardless of Federal participation in purchases. oplicable, with provisions of the Hatch Act (5 U.S.C. §§1501-1508 and 7324-7328) which limit the political activities of employees whose principal employment activities are funded in whole or in part with Federal funds by, as applicable, with the provisions of the Davis-Bacon Act (40 U.S.C. §§276a to 276a-7), the Copeland Act (40 U.S.C. §276c and 18 U.S.C. §874), and the Contract Work Hours and Safety Standards Act (40 U.S.C. §§327-333), regarding box, then enter your ood insurance purchase requirements of Section 102(a) of the Flood Disaster Protection Act of 1973 (P.L. 93-234) which requires recipients in a special flood hazard area to participate in the program and to purchase ds which may be prescribed pursuant to the following: (a) institution of environmental quality control measures under the National Environmental Policy Act of 1969 (P.L. 91-190) and Executive Order (EO) 11514; rsuant to EO 11738; (c) protection of wetlands pursuant to EO 11990; (d) evaluation of flood hazards in floodplains in accordance with EO 11988; (e) assurance of project consistency with the approved State the Coastal Zone Management Act of 1972 (16 U.S.C. §§1451 et seq.); (f) conformity of Federal actions to State (Clean Air) Implementation Plans under Section 176(c) of the Clean Air Act of 1955, as amended FEMA GO password protection of underground sources of drinking water under the Safe Drinking Water Act of 1974, as amended (P.L. 93-523); and, (h) protection of endangered species under the Endangered Species Act of 1973, as bly with the Wild and Scenic Rivers Act of 1968 (16 U.S.C. §§1271 et seg.) related to protecting components or potential components of the national wild and scenic rivers system t the awarding agency in assuring compliance with Section 106 of the National Historic Preservation Act of 1966, as amended (16 U.S.C. §470), EO 11593 (identification and protection of historic properties), and the Archaeological and Historic Preservation Act of 1974 (16 U.S.C. §§469a-1 et seq.). 14. Will comply with P.L. 93-348 regarding the protection of human subjects involved in research, development, and related activities supported by this award of assistance 15. Will comply with the Laboratory Animal Welfare Act of 1966 (P.L. 89-544, as amended, 7 U.S.C. §§2131 et seq.) pertaining to the care, handling, and treatment of warm blooded animals held for research, teaching, or other activities supported by this 16. Will comply with the Lead-Based Paint Poisoning Prevention Act (42 U.S.C. §\$4801 et seg.) which prohibits the use of lead-based paint in construction or rehabilitation of residence structures 17. Will cause to be performed the required financial and compliance audits in accordance with the Single Audit Act Amendments of 1996 and OMB Circular No. A-133, "Audits of States, Local Governments, and Non-Profit Organizations," 18. Will comply with all applicable requirements of all other Federal laws, executive orders, regulations, and policies governing this program 19. Will comply with the requirements of Section 106(g) of the Trafficking Victims Protection Act (TVPA) of 2000, as amended (22 U.S.C. 7104) which prohibits grant award recipients or a sub-recipient from (1) Engaging in severe forms of trafficking in persons during the period of time that the award is in effect (2) Procuring a commercial sex act during the period of time that the award is in effect or (3) Using forced labor in the performance of the award or su

**❖** Password verifies that you are the AOR

Signature accepted

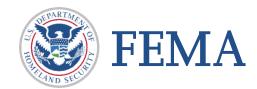

I, aor Test, am hereby providing my signature for this award as of 02/05/2020.

.net/application/.../view

| ☐ Assu | rance and certification (SF-425B).                                                                                                    |  |  |  |
|--------|----------------------------------------------------------------------------------------------------|--|--|--|
| ☐ Chec | ck the box then enter your FEMA GO password.                                                                                                    |  |  |  |
|        | Certifications regarding lobbying                                                                                                    |  |  |  |
|        | OMB Number: 4040-0013<br>Expiration Date: 02/28/2022                                                                                                    |  |  |  |
|        | Certification for Contracts, Grants, Loans, and Cooperative Agreements                                                                                                    |  |  |  |
|        | The undersigned certifies, to the best of his or her knowledge and belief, that:                                                                                                    |  |  |  |
|        | 1. No Federal appropriated funds have been paid or will be paid, by or on behalf of the undersigned, to any person for influencing or attempting to influence an officer or employee of an agency, a Member of Congress, an officer or employee of Congress, or an employee of a Member of Congress in connection with the awarding of any Federal contract, the making of any Federal grant, the making of any Federal loan, the entering into of any cooperative agreement, and the extension, continuation, renewal, amendment, or modification of any Federal contract, grant, loan, or cooperative agreement.  2. If any funds other than Federal appropriated funds have been paid or will be paid to any person for influencing or attempting to influence an officer or employee of any agency, a Member of Congress, an officer or employee of Congress, or an employee of a Member of Congress in connection with this Federal contract, grant, loan, or cooperative agreement, the undersigned shall complete and submit Standard Form-LLL, "Disclosure of Lobbying Activities," in accordance with its instructions.  3. The undersigned shall require that the language of this certification be included in the award documents for all subawards at all tiers (including subcontracts, subgrants, and contracts under grants, loans, and cooperative agreements) and that all subrecipients shall certify and disclose accordingly. This certification is a material representation of fact upon which reliance was placed when this transaction was made or entered into. Submission of this certification is a prerequisite for making or entering into this transaction imposed by section 1352, title 31, U.S. Code. Any person who fails to file the required certification shall be subject to a civil penalty of not less than \$10,000 and not more than \$100,000 for each such failure. |  |  |  |
| :      | Statement for Loan Guarantees and Loan Insurance                                                                                                    |  |  |  |
|        | The undersigned states, to the best of his or her knowledge and belief, that:                                                                                                    |  |  |  |
|        | If any funds have been paid or will be paid to any person for influencing or attempting to influence an officer or employee of any agency, a Member of Congress, an officer or employee of Congress, or an employee of a Member of Congress in connection with this commitment providing for the United States to insure or guarantee a loan, the undersigned shall complete and submit Standard Form-LLL, "Disclosure of Lobbying Activities," in accordance with its instructions. Submission of this statement is a prerequisite for making or entering into this transaction imposed by section 1352, title 31, U.S. Code. Any person who fails to file the required statement shall be subject to a civil penalty of not less than \$10,000 and not more than \$100,000 for each such failure.                                                                                                    |  |  |  |
|        | I, aor Test, am hereby providing my signature for this award as of 02/05/2020.  Please enter your password  Signature accepted  Your signature for this assurance has been accepted.                                                                                                    |  |  |  |
|        | Sinn                                                                                                    |  |  |  |

**Check marks indicates certifying contact information is correct. Password verifies that you are the AOR.** 

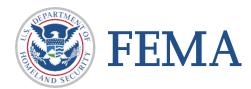

☐ Check marks certify contact information is correct. Password verifies that you are the AOR.

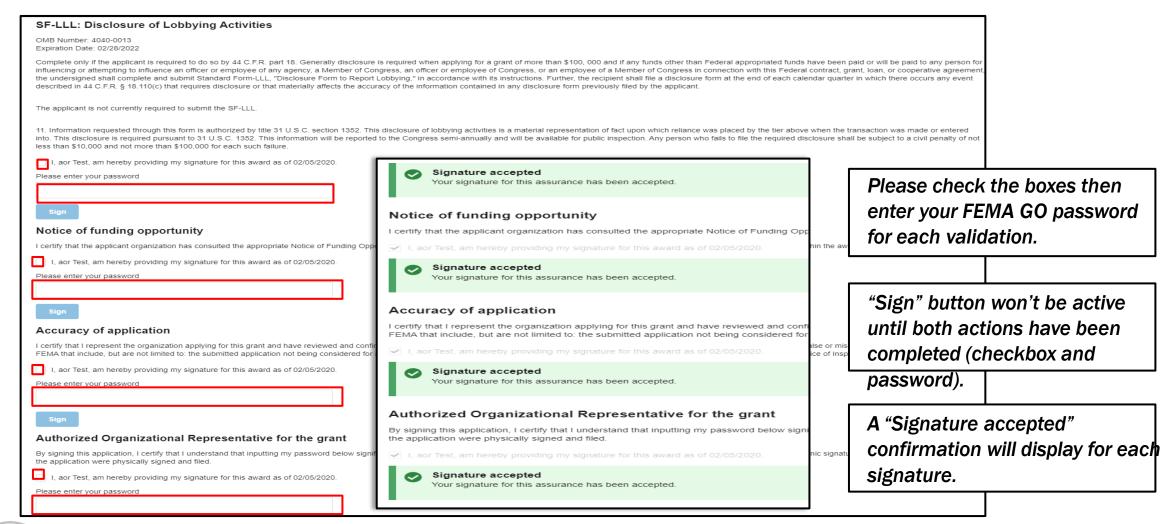

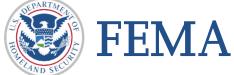

☐ Check marks certify contact information is correct. Password verifies that you are the AOR.

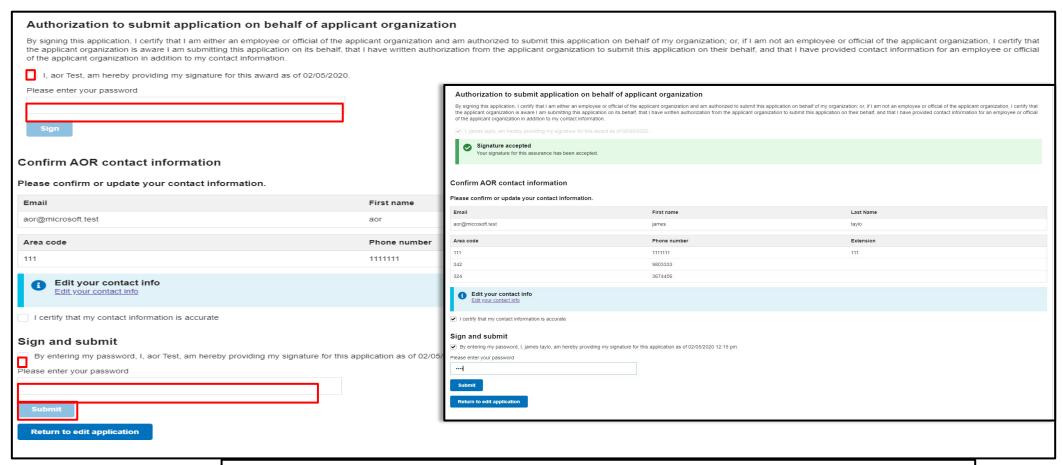

Once all fields have been entered, the Submit button will become active.

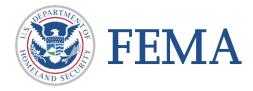

## **Completed Application**

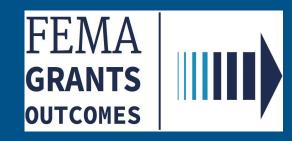

# **Step 18: Completed – Application successfully submitted to FEMA**

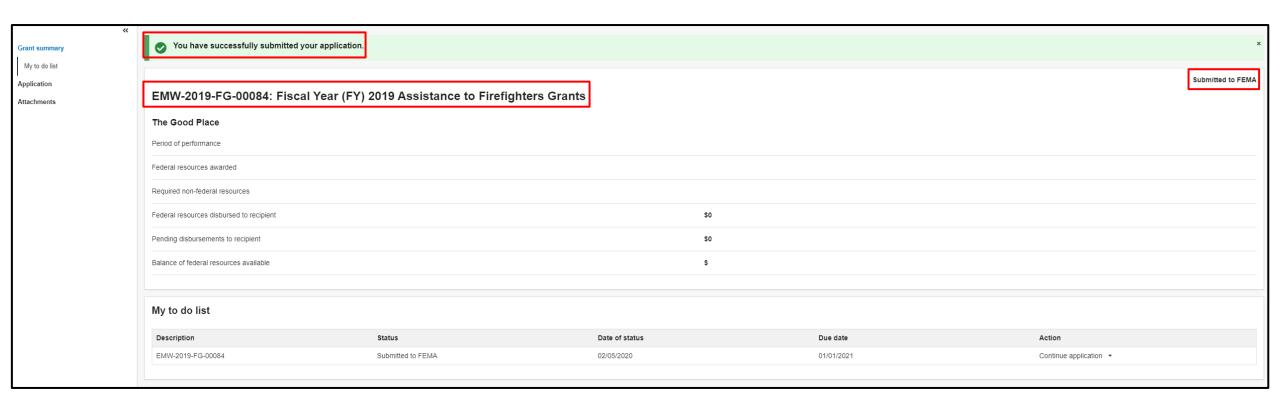

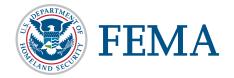

#### Step 18: Completed – Application successfully submitted to FEMA

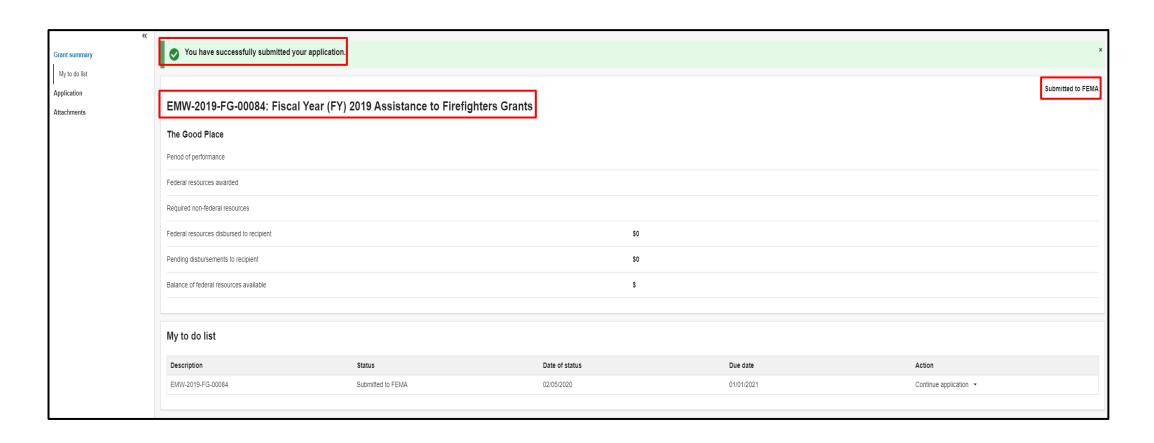

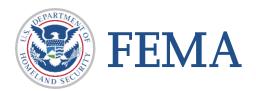

## Reopen Application

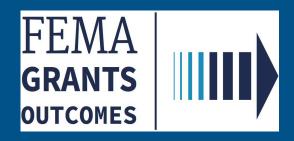

#### **Section 19: Reopen Application**

☐ Applications must be resubmitted to be considered for awards

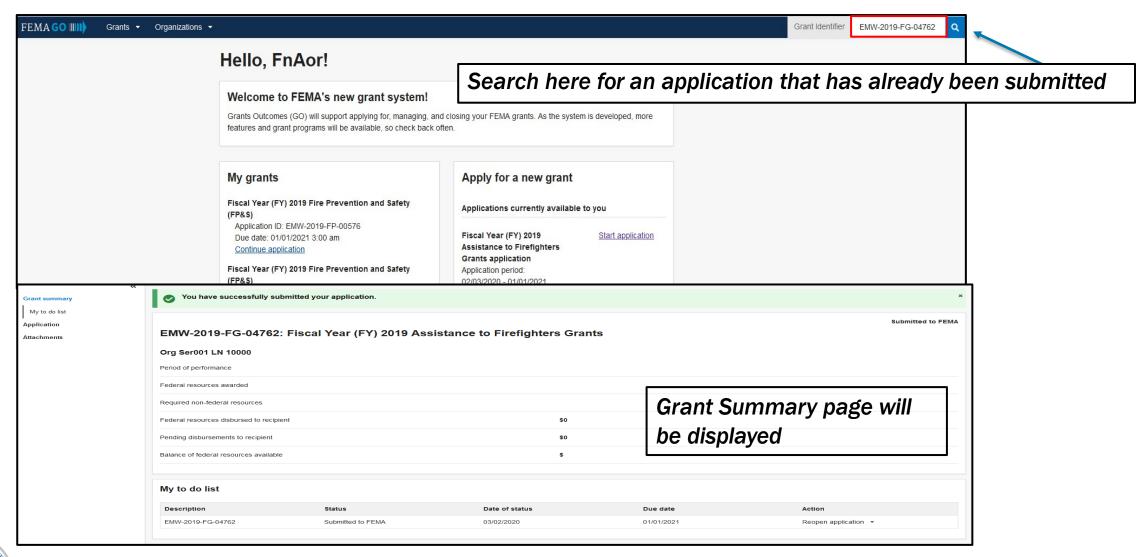

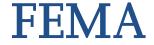

#### **Section 19: Reopen Application**

☐ On the *My to do list*, select "Reopen application" from the dropdown in the Action column.

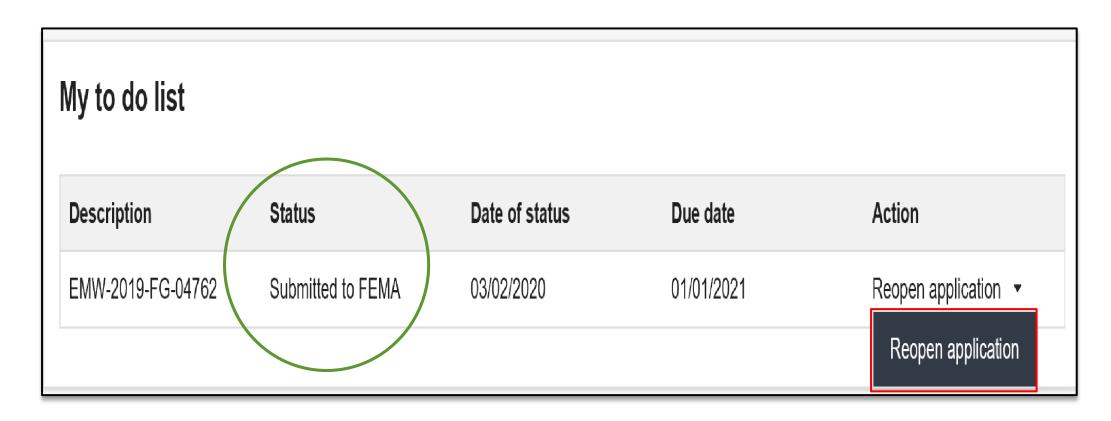

❖ Notice the Status reflects that the application has been submitted to FEMA

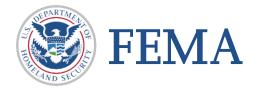

#### **Section 19: Reopen An Application**

☐ You can also access your grants by clicking the Grants tab in the upper left corner. You will be taken to your grants. Scroll the list to see which grants have been submitted to FEMA. Once you find the grant application you're looking for, click the dropdown in the Action column and select "Reopen application".

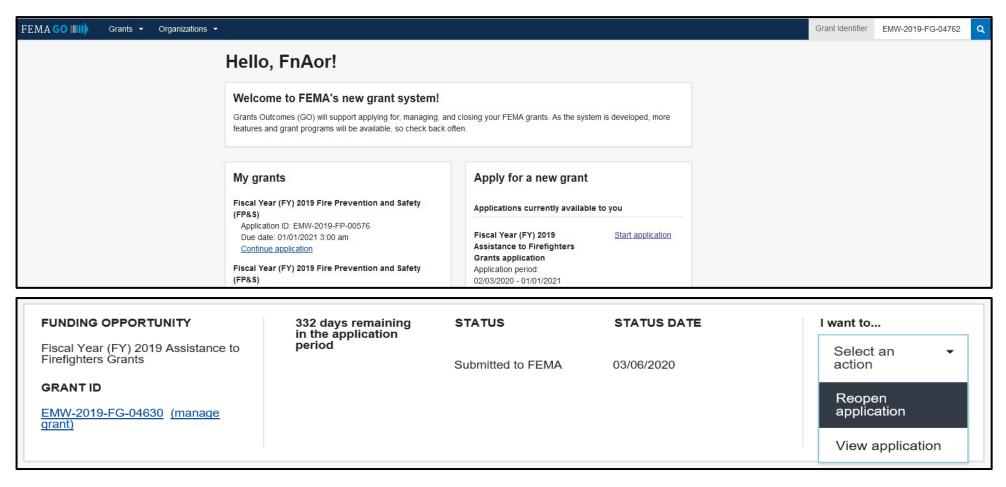

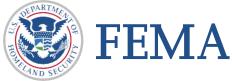

#### **Section 19: Reopen Application**

☐ Awarning will pop up asking if you are sure that you want to reopen the application. Click "Yes" to reopen application or "No, take me back" to cancel.

## Reopen application **Assistance to Firefighters Grants** Application ID: EMW-2019-FG-04762 **Application information:** If you reopen this application, it will not be considered for award. You have to resubmit the application before the submission deadline of 2021-01-01T21:00:00.000Z to be considered for an award. Are you sure you want to reopen the application? Click "Yes" to reopen application "No, take me back" to return to the Grant summary page <u>Yes</u> Click "No, take me back" to return to the Grant X No, take me back summary page

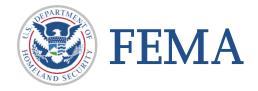

### **Section 19: Reopen Application**

☐ Application has now been reopened in the editable form.

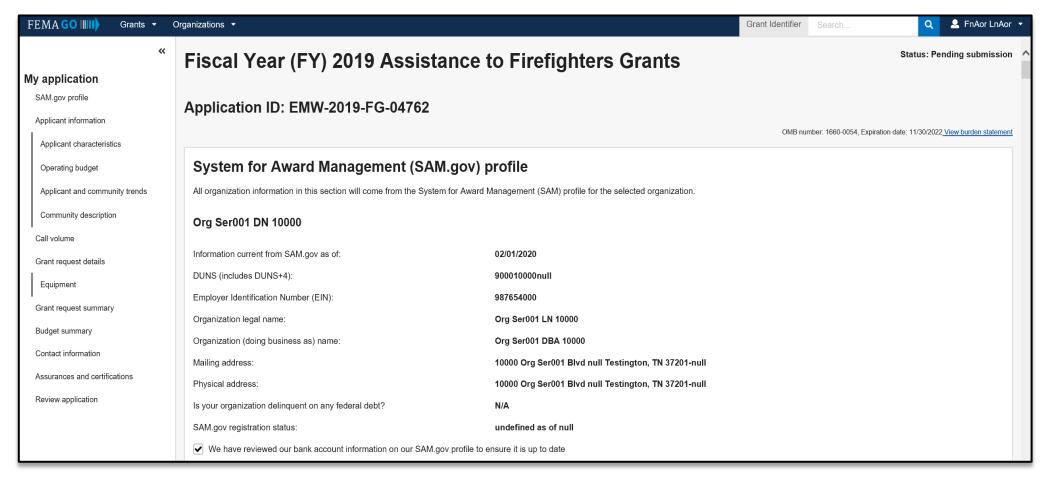

**❖ IMPORTANT REMINDER:** The application <u>needs to be resubmitted before the submission</u> <u>deadline</u> to be considered for an award.

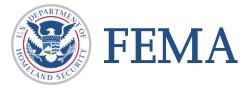

# Federal Financial Report (FFR) SF-425

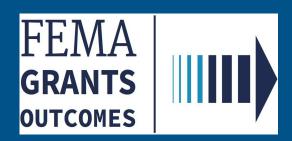

☐ When the Award has been accepted, you can then submit your Federal Financial Report SF-425 form.

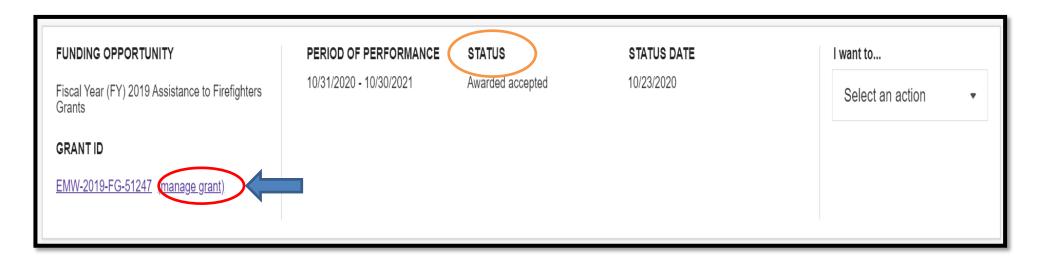

**❖ IMPORTANT NOTE:** Only the AOR CAN SUBMIT THE Federal Financial Report (FFR) SF-425 FORM to FEMA

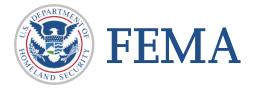

Authorized users can either click on "Financial reports" on the left navigation bar to advance the screen up or simply scroll down on the right to so that the financial reports section is displayed.

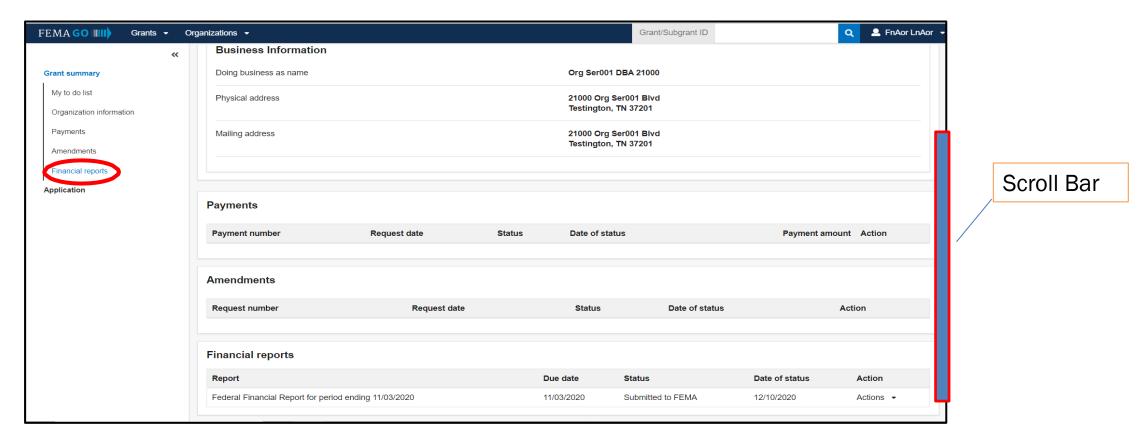

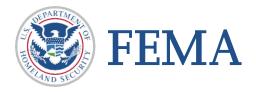

- ☐ Financial reports section will display the following information
- Report Name with period ending date
- Due Date
- Status of Report
- Date of Status
- ❖ Actions Drop down selection

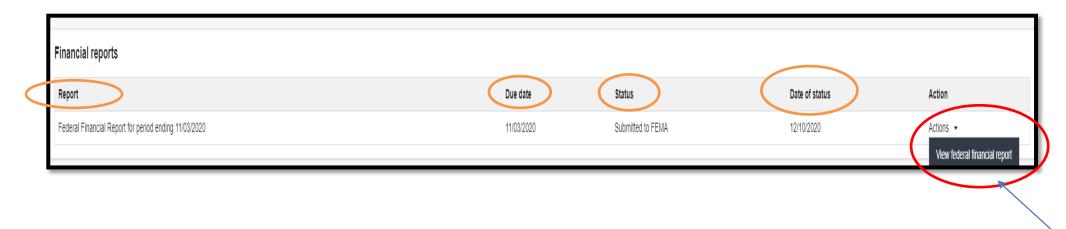

Click the Action drop down and select View

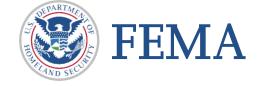

☐ After clicking the "Actions" dropdown and selecting the "Financial report" from the previous page, your organization's information will be displayed in the following format.

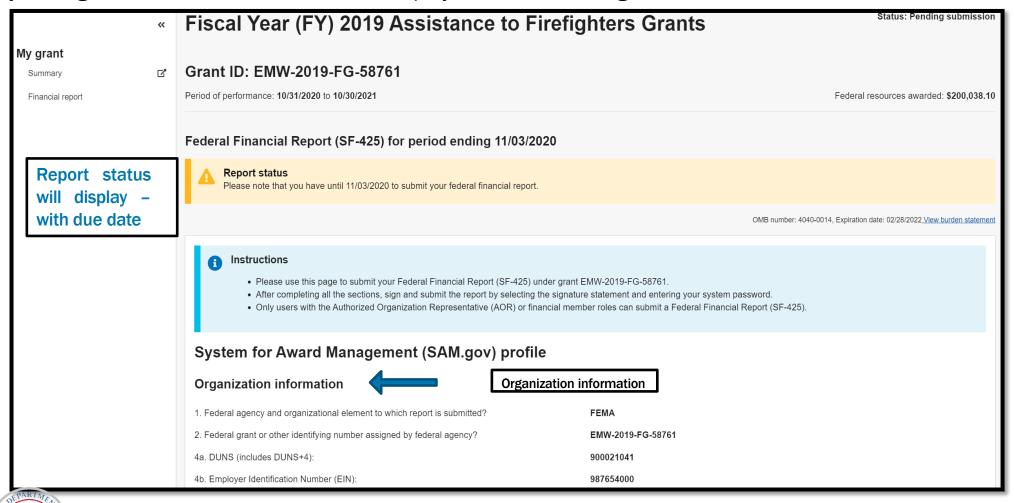

☐ After clicking the "Actions" dropdown and selecting the "Financial report" from the previous page, your organization's information will be displayed in the following format.

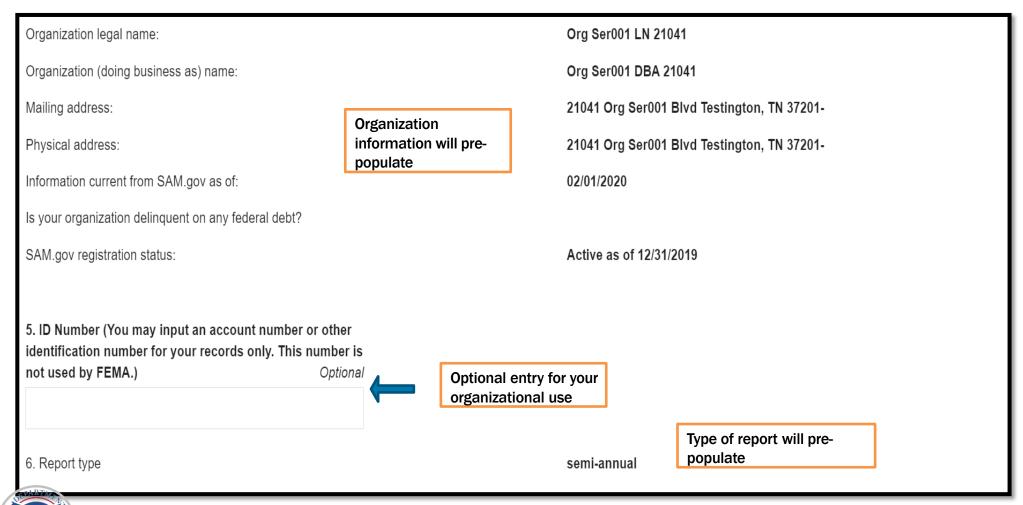

☐ There are a few sections that must be completed to submit the Federal Financial Report (FFR) SF-425 form.

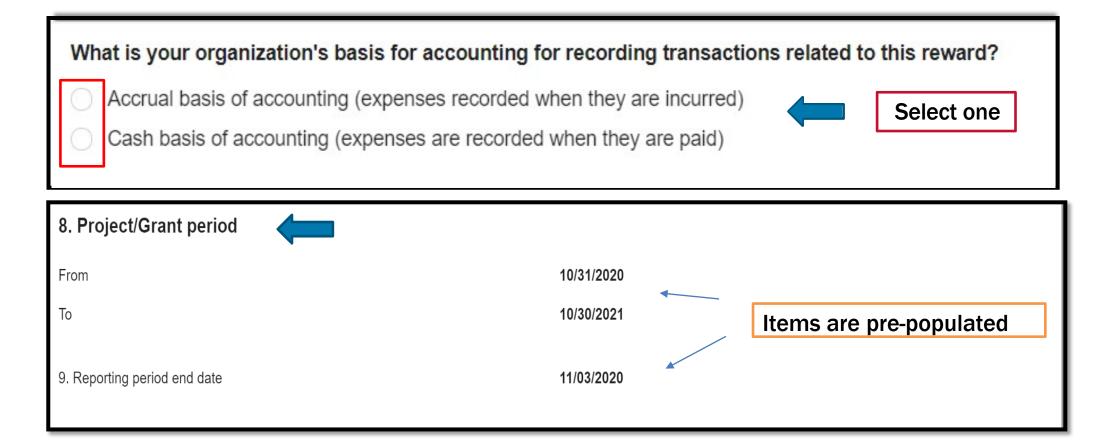

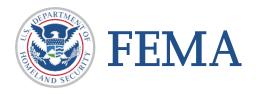

Red blocks are mandatory input fields

☐ There are a few sections that must be completed to submit the Federal Financial Report (FFR) SF-425 form.

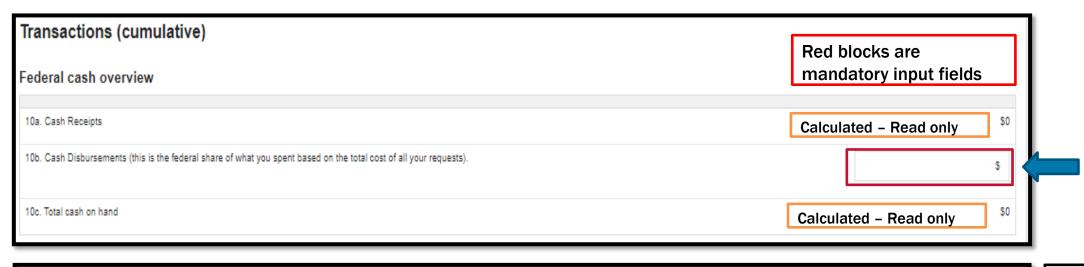

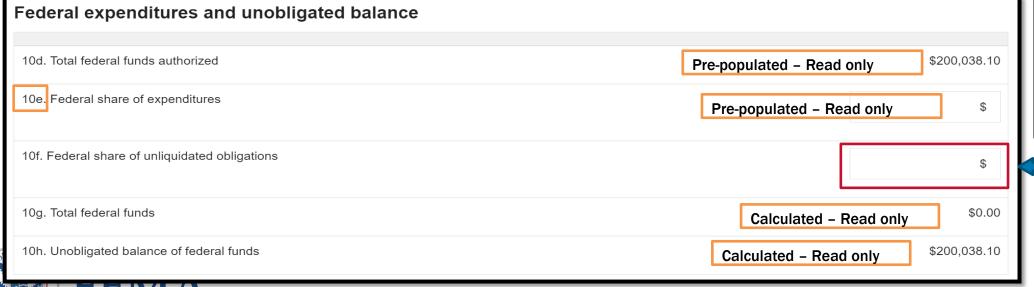

10e – will only appear if you have submitted a previous FFR-SF425

☐ Additional section that must be completed to submit the Federal Financial Report (FFR) SF-425 Form

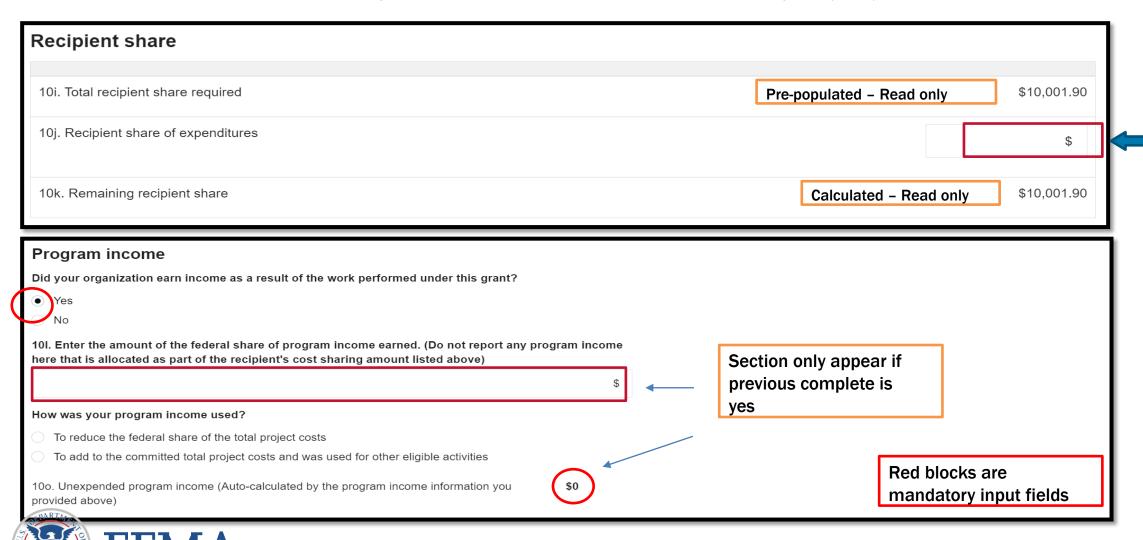

☐ Additional sections that must be completed to submit the Federal Financial Report (FFR) SF-425 form.

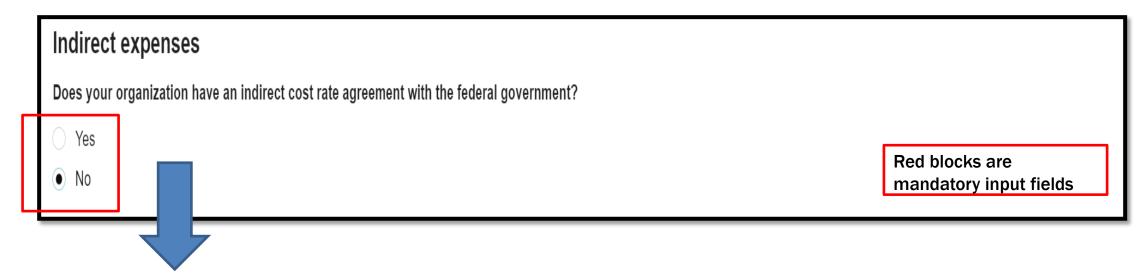

Additional questions only appear if the answer to this question is yes

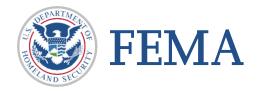

☐ Additional sections that must be completed to submit the Federal Financial Report (FFR) SF-425 form.

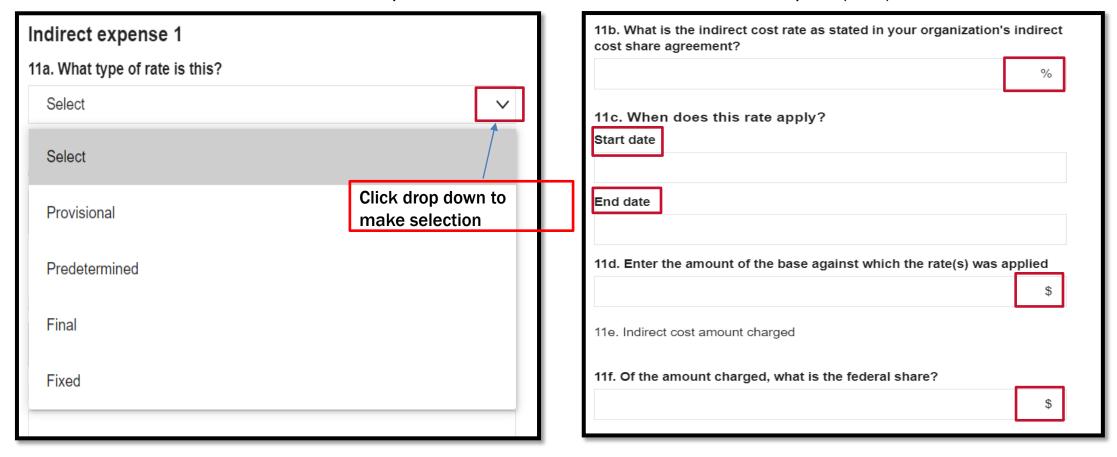

Red blocks are mandatory input fields

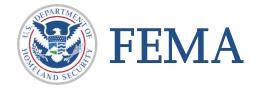

☐ Last step requires an authorized representative to sign and submit a password

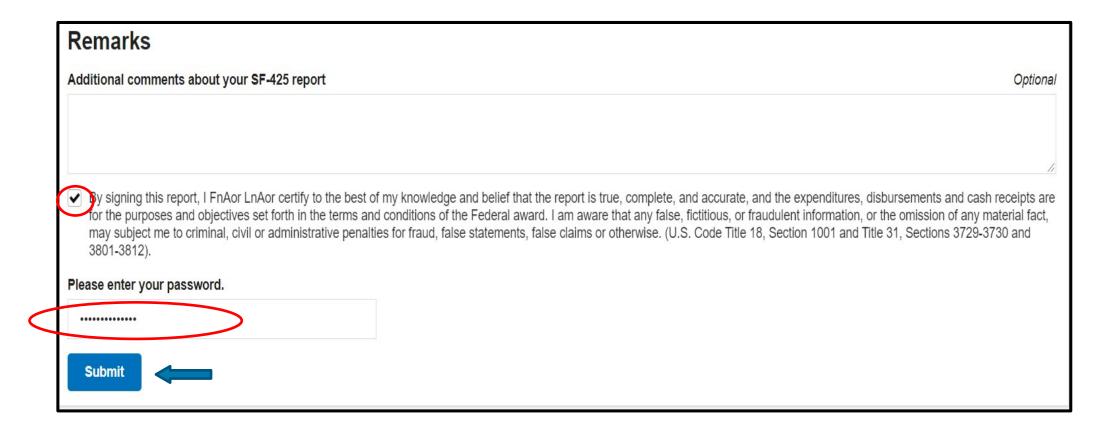

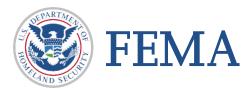

# ☐ Once completing your Federal Financial Report (FFR) SF-425 you will see the following screen

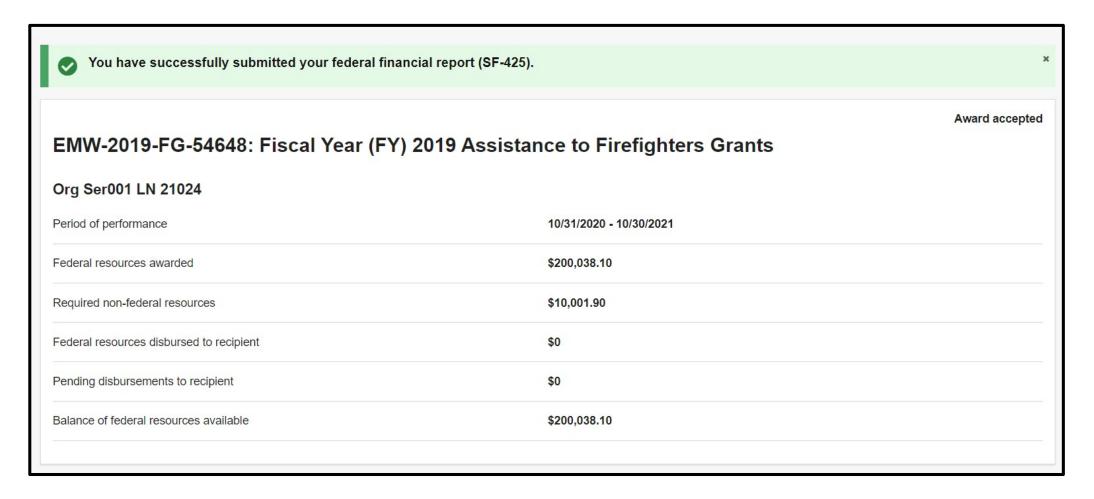

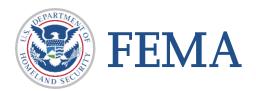

☐ If you start a SF-425 and do not click submit – it will appear on your "My to do list" with a Status of Pending submission

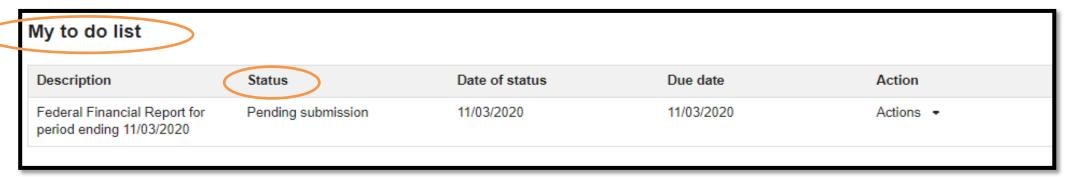

| Description                                           | Status             | Date of status | Due date   | Action                              |      |
|-------------------------------------------------------|--------------------|----------------|------------|-------------------------------------|------|
| Federal Financial Report for period ending 11/03/2020 | Pending submission | 11/03/2020     | 11/03/2020 | Actions - Continue Federal Financia | 15 . |

☐ From here you can select "Continue Federal Financial Report"

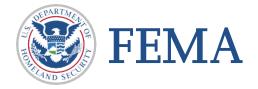

# Printing

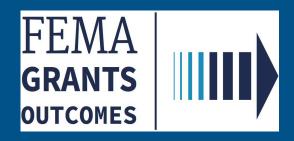

### **Section 21: Printing**

☐ Select the application you desire to print. Below is a read only version of the application.

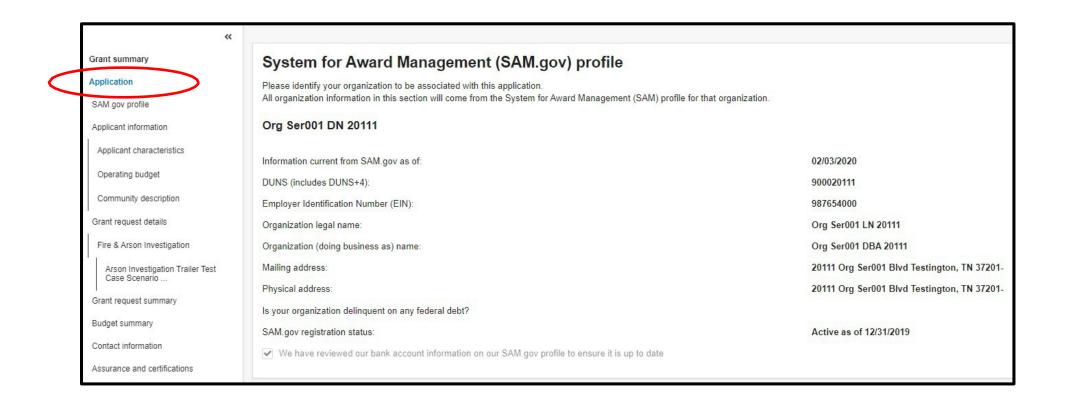

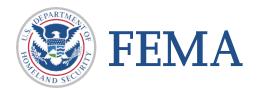

# Section 21: Printing

☐ After selecting the Application link from the left navigation bar below is the image you will see

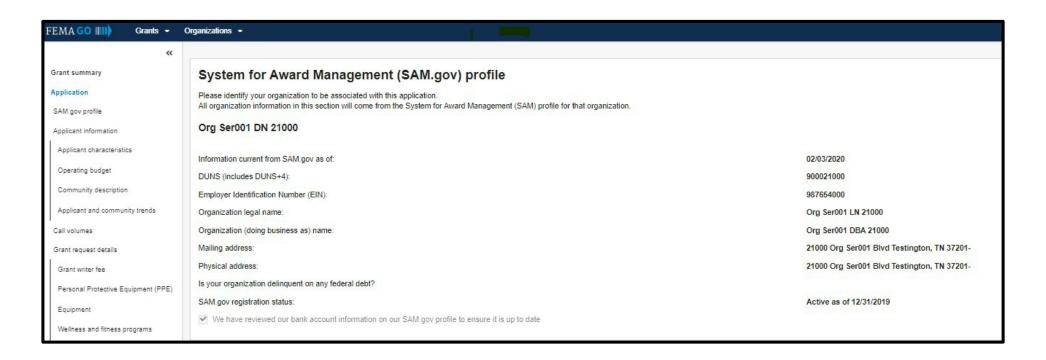

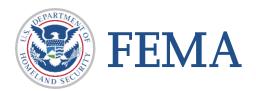

### Section 21: Printing

# **FEMA Grants Outcome (FEMA GO): Print Functionality Instructions**

☐ Following the successful submission of your application, authorized users can now print.

As an AOR, Organization Member, Financial Member, Programmatic Member, or Grant Writer you can print applications that have been "Submitted to FEMA" to review it offline and/or keep it as a record.

#### Please follow the following STEPS

- Complete the grant application (after successful completion) you will be directed to the Grants Landing Page (GLP)
- Select the "Application" Link from the left navigation panel
- Browser brings you to a "Read-Only" Version of submitted application
- Use keys 'ctrl+p' method to print application

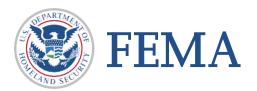

# Please send any questions to:

FEMAGO@fema.dhs.gov

1-877-585-3242

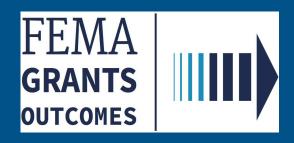